Документ подписан <mark>простой электронной додлисью</mark> и высшего образования Российской Федерации Информация о владельце:<br>ФИО: Кандрацина Седеральное государственное автономное образовательное учреждение Должность: И.о. ректора ФГАОУ ВО «Самарский государст**вень и ти е толо бразования «Самарский государственный экономический университет»** ФИО: Кандрашина Елена Александровна университет» Дата подписания: 12.07.2022 15:17:54 Уникальный программный ключ: 2db64eb9605ce27edd3b8e8fdd32c70e0674ddd2

**Институт** Институт национальной и мировой экономики

**Кафедра** Прикладной информатики

**УТВЕРЖДЕНО** Ученым советом Университета (протокол № 9 от 31 мая 2022 г. )

### **РАБОЧАЯ ПРОГРАММА**

**Наименование дисциплины** Б1.О.08 Пакеты офисных программ

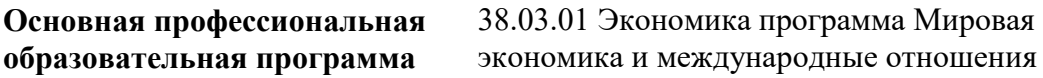

Квалификация (степень) выпускника Бакалавр

# **Министерство науки и высшего образования Российской Федерации Федеральное государственное автономное образовательное учреждение высшего образования «Самарский государственный экономический университет»**

**Институт** Институт национальной и мировой экономики

**Кафедра** Прикладной информатики

# **АННОТАЦИЯ**

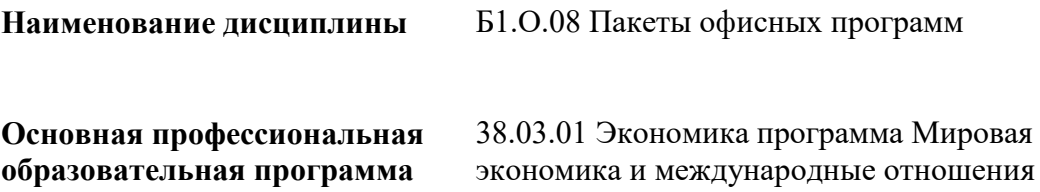

Самара 2022

### **Министерство науки и высшего образования Российской Федерации Федеральное государственное автономное образовательное учреждение высшего образования «Самарский государственный экономический университет»**

**Институт** Институт национальной и мировой экономики

**Кафедра** Прикладной информатики

## **УТВЕРЖДЕНО**

Ученым советом Университета (протокол № 9 от 31 мая 2022 г. )

### **ФОНД ОЦЕНОЧНЫХ СРЕДСТВ ДЛЯ ПРОВЕДЕНИЯ ПРОМЕЖУТОЧНОЙ АТТЕСТАЦИИ**

**Наименование дисциплины** Б1.О.08 Пакеты офисных программ

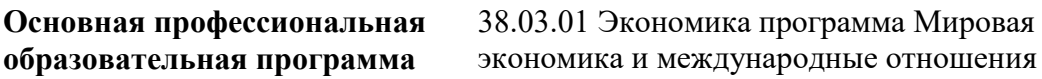

- 1 Место дисциплины в структуре ОП
- 2 Планируемые результаты обучения по дисциплине, обеспечивающие достижение планируемых результатов обучения по программе
- 3 Объем и виды учебной работы
- 4 Содержание дисциплины
- 5 Материально-техническое и учебно-методическое обеспечение дисциплины
- 6 Фонд оценочных средств по дисциплине
- 6.1 Контрольные мероприятия по дисциплине
- 6.2 Планируемые результаты обучения по дисциплине, обеспечивающие достижение планируемых результатов обучения по программе
- 6.3 Паспорт оценочных материалов
- 6.4 Оценочные материалы для текущего контроля
- 6.5 Оценочные материалы для промежуточной аттестации
- 6.6 Шкалы и критерии оценивания по формам текущего контроля и промежуточной аттестации

Целью изучения дисциплины является формирование результатов обучения, обеспечивающих достижение планируемых результатов освоения образовательной программы.

#### **1. Место дисциплины в структуре ОП**

Дисциплина Пакеты офисных программ входит в обязательную часть блока Б1.Дисциплины (модули)

Последующие дисциплины по связям компетенций: Технологии цифровой экономики

#### **2. Планируемые результаты обучения по дисциплине, обеспечивающие достижение планируемых результатов обучения по программе**

Изучение дисциплины Пакеты офисных программ в образовательной программе направлено на формирование у обучающихся следующих компетенций:

**Общепрофессиональные компетенции (ОПК):**

ОПК-5 - Способен использовать современные информационные технологии и программные средства при решении профессиональных задач.

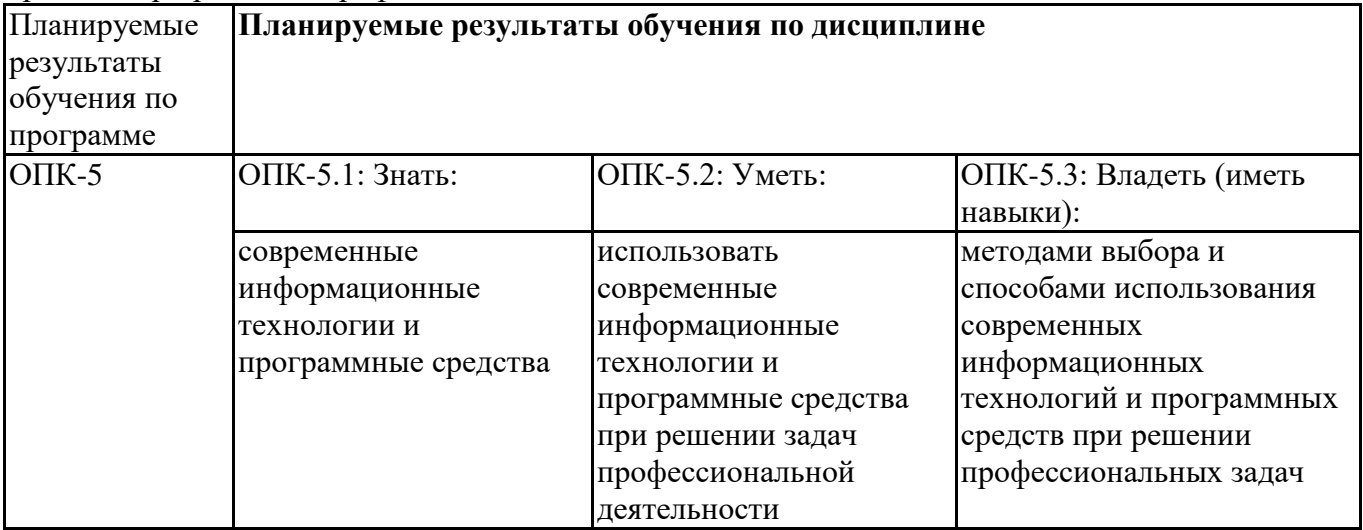

ОПК-6 - Способен понимать принципы работы современных информационных технологий и использовать их для решения задач профессиональной деятельности.

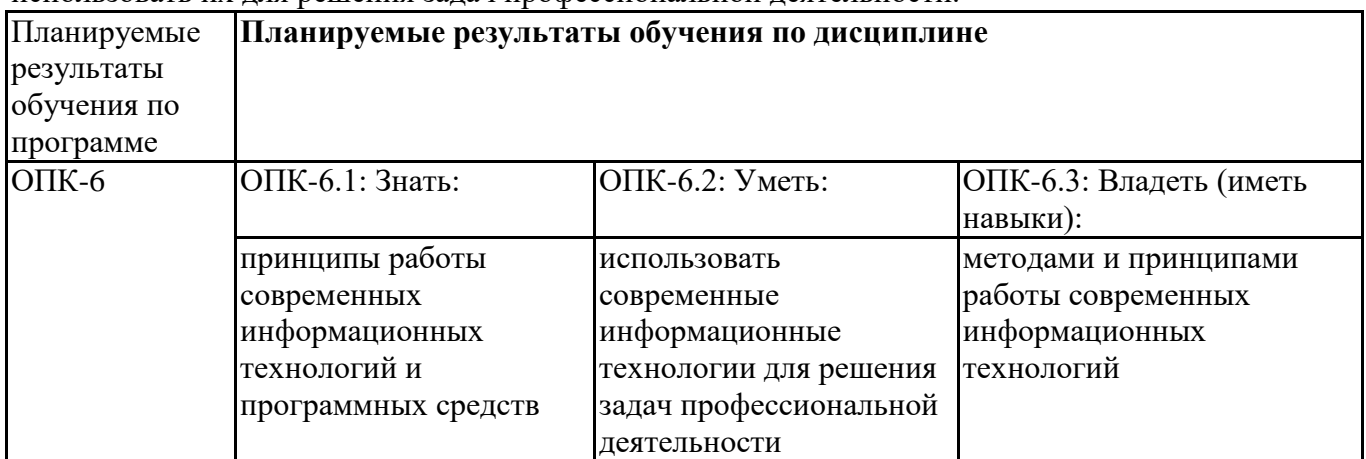

#### **3. Объем и виды учебной работы**

Учебным планом предусматриваются следующие виды учебной работы по дисциплине: **Очная форма обучения**

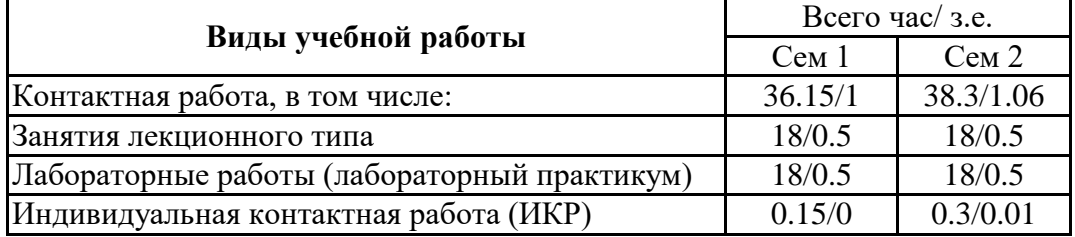

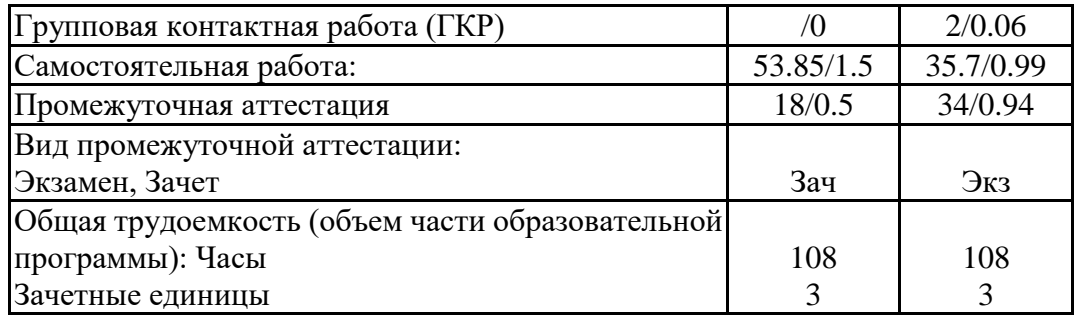

#### **очно-заочная форма**

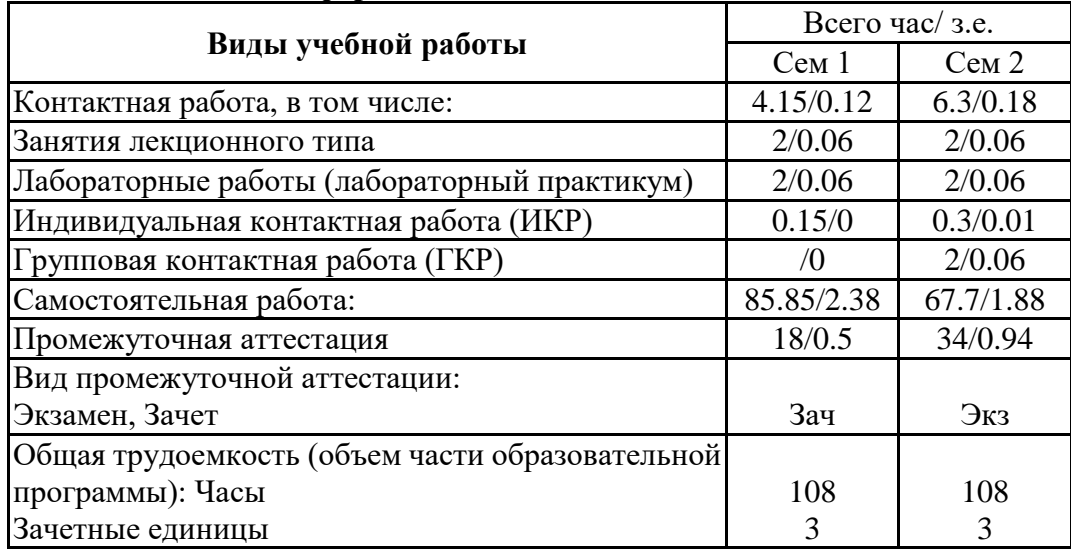

### **4. Содержание дисциплины**

# *4.1. Разделы, темы дисциплины и виды занятий:*

Тематический план дисциплины Пакеты офисных программ представлен в таблице.

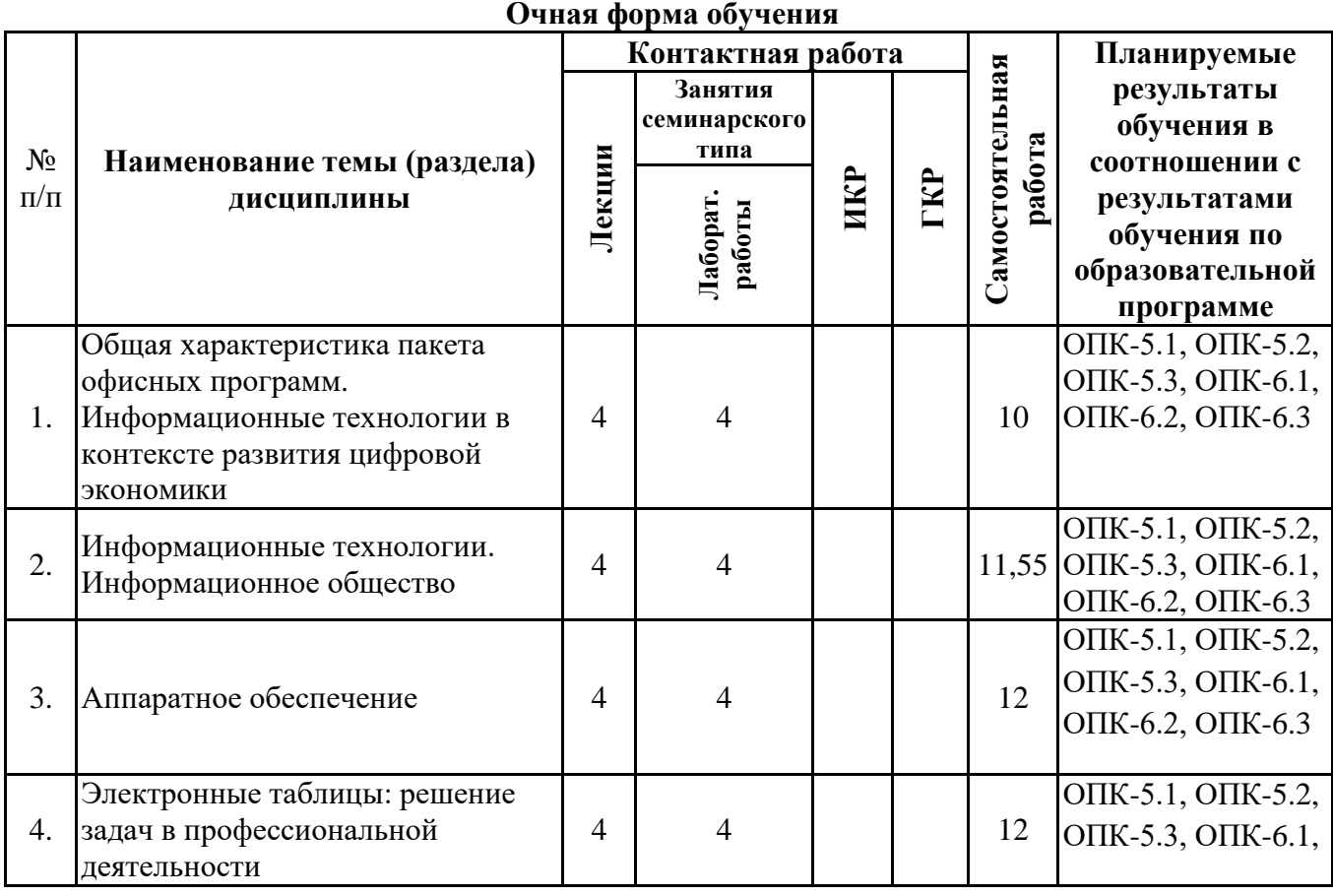

# **Разделы, темы дисциплины и виды занятий**

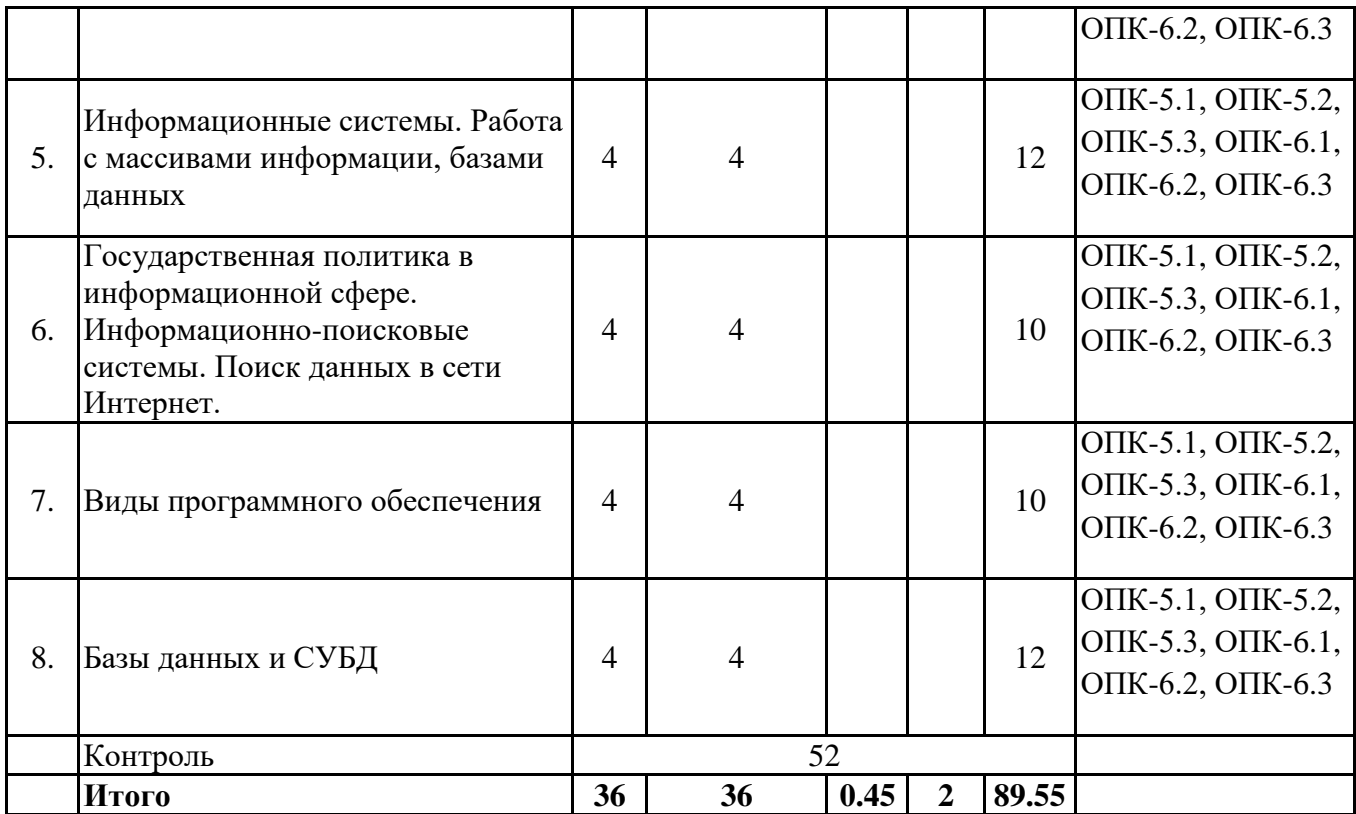

# *4.2 Содержание разделов и тем*

# **4.2.1 Контактная работа**

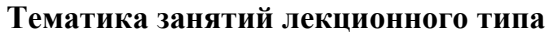

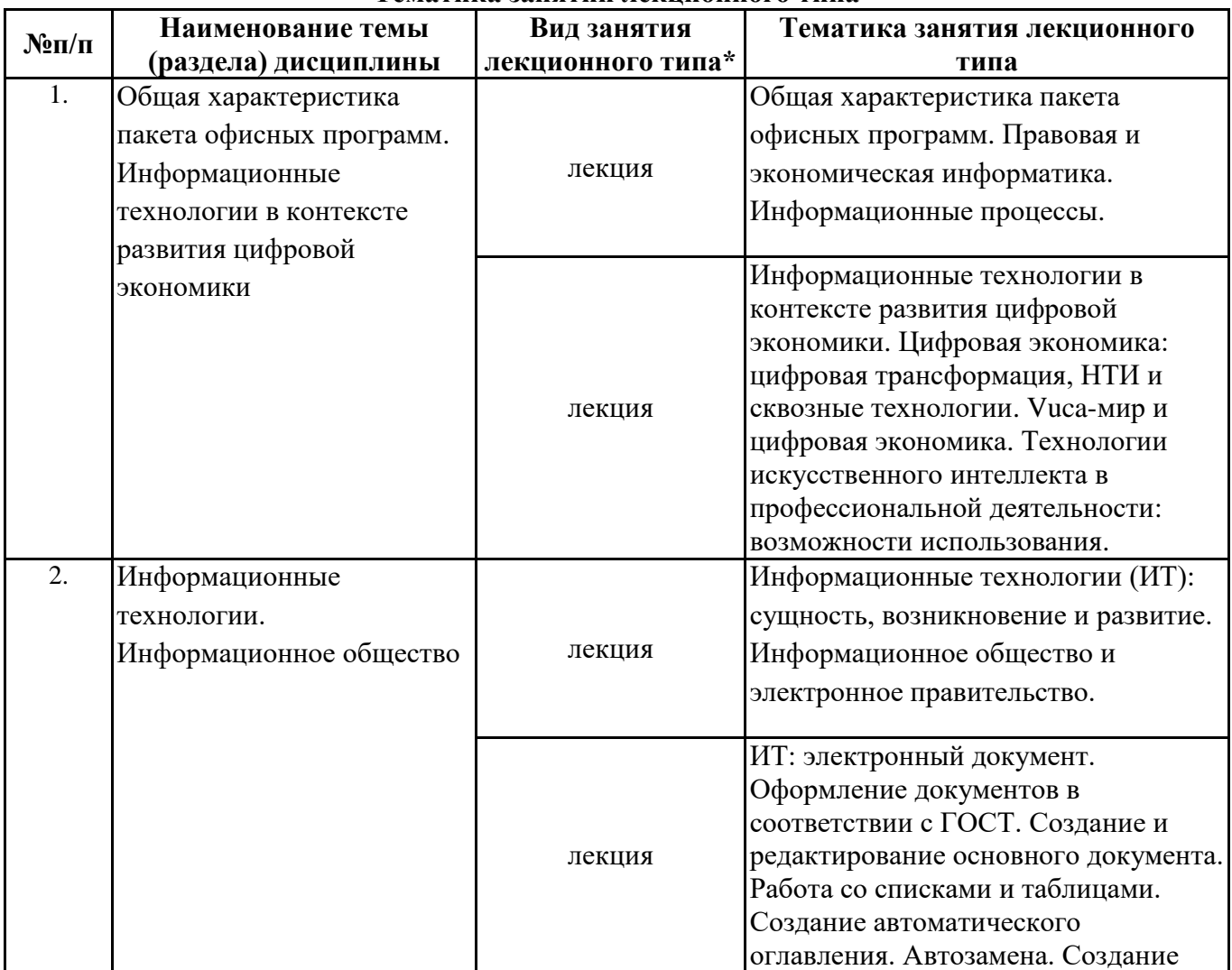

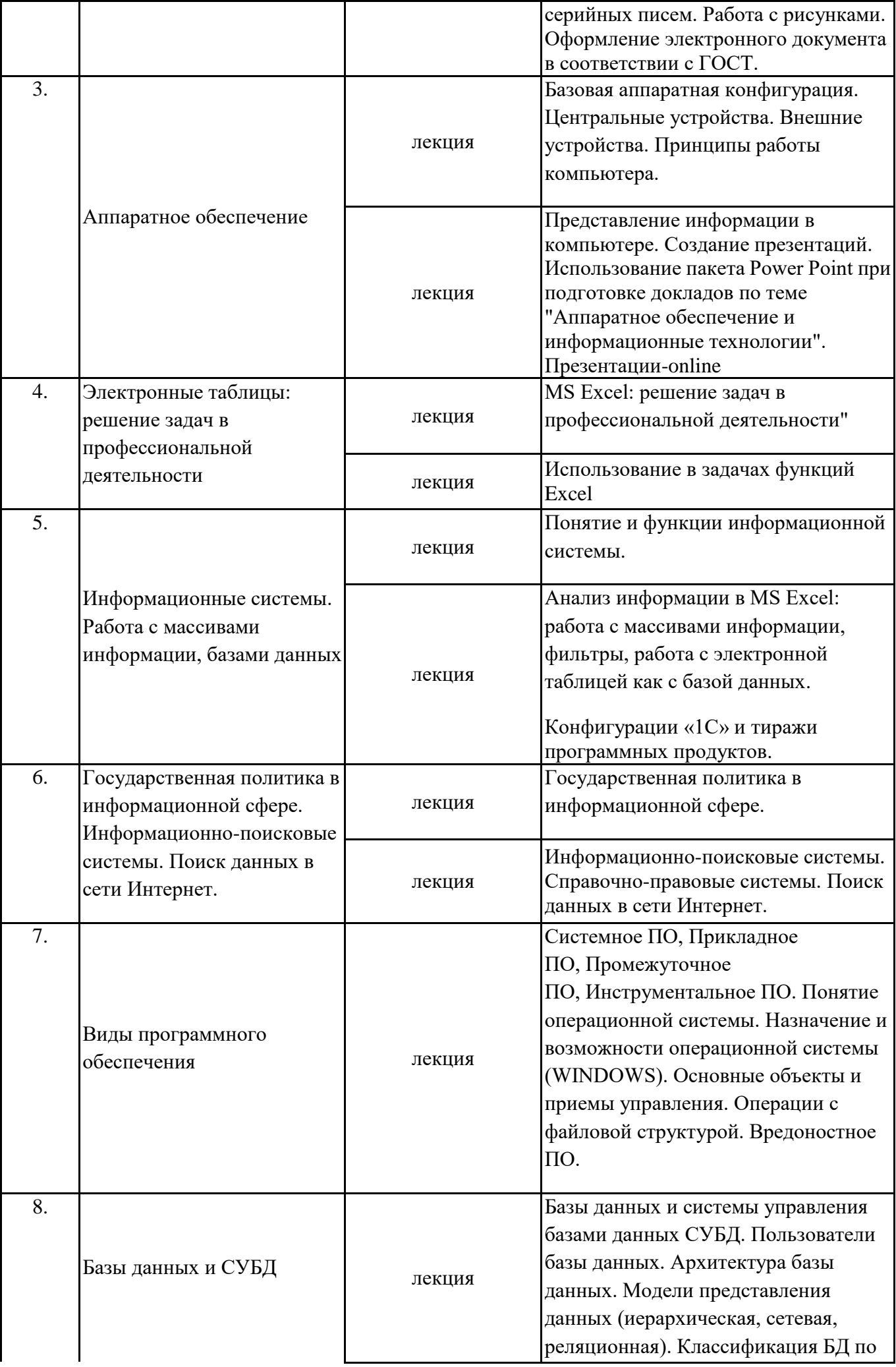

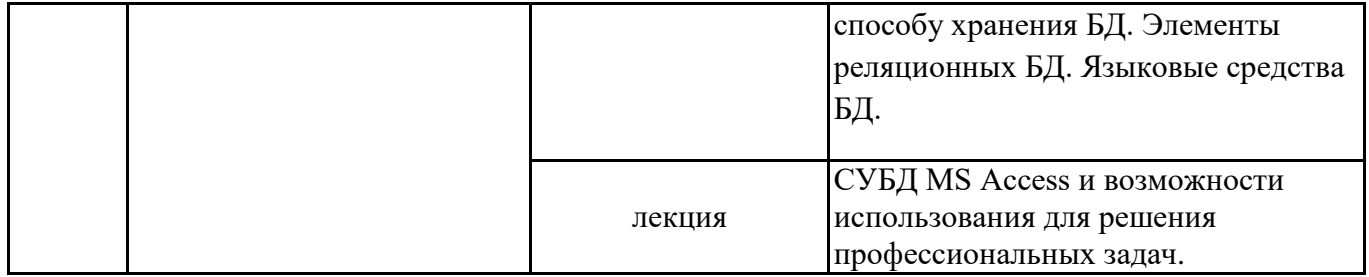

\*лекции и иные учебные занятия, предусматривающие преимущественную передачу учебной информации педагогическими работниками организации и (или) лицами, привлекаемыми организацией к реализации образовательных программ на иных условиях, обучающимся

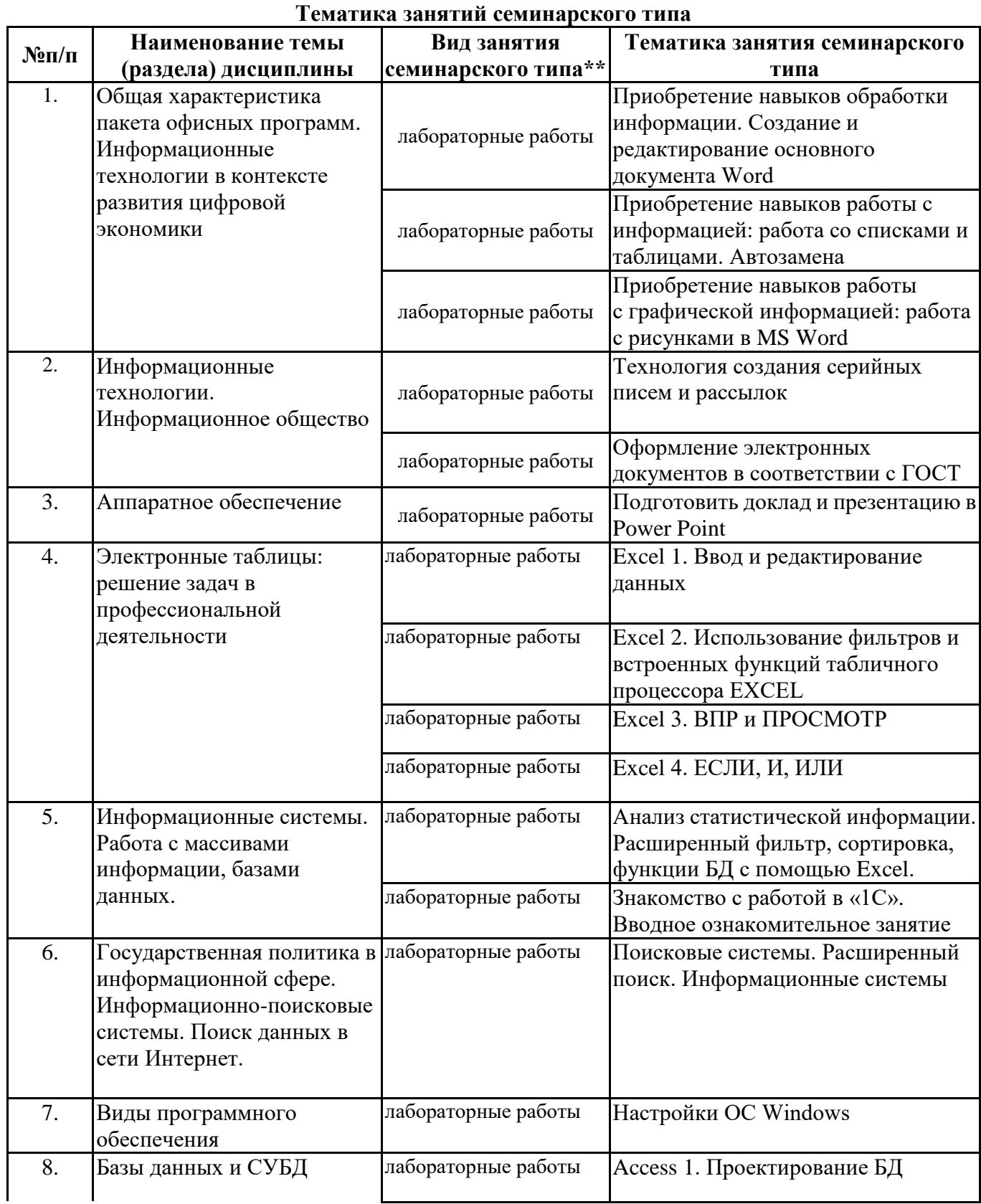

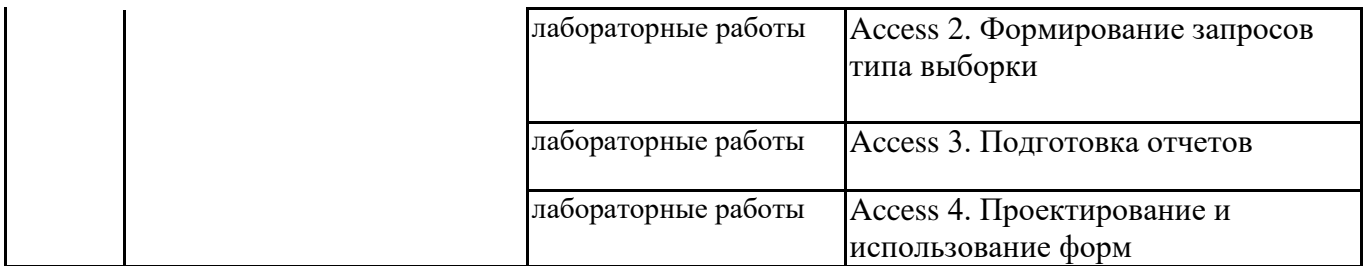

\*\* семинары, практические занятия, практикумы, лабораторные работы, коллоквиумы и иные аналогичные занятия

#### **Иная контактная работа**

При проведении учебных занятий СГЭУ обеспечивает развитие у обучающихся навыков командной работы, межличностной коммуникации, принятия решений, лидерских качеств (включая при необходимости проведение интерактивных лекций, групповых дискуссий, ролевых игр, тренингов, анализ ситуаций и имитационных моделей, преподавание дисциплин (модулей) в форме курсов, составленных на основе результатов научных исследований, проводимых организацией, в том числе с учетом региональных особенностей профессиональной деятельности выпускников и потребностей работодателей).

Формы и методы проведения иной контактной работы приведены в Методических указаниях по основной профессиональной образовательной программе.

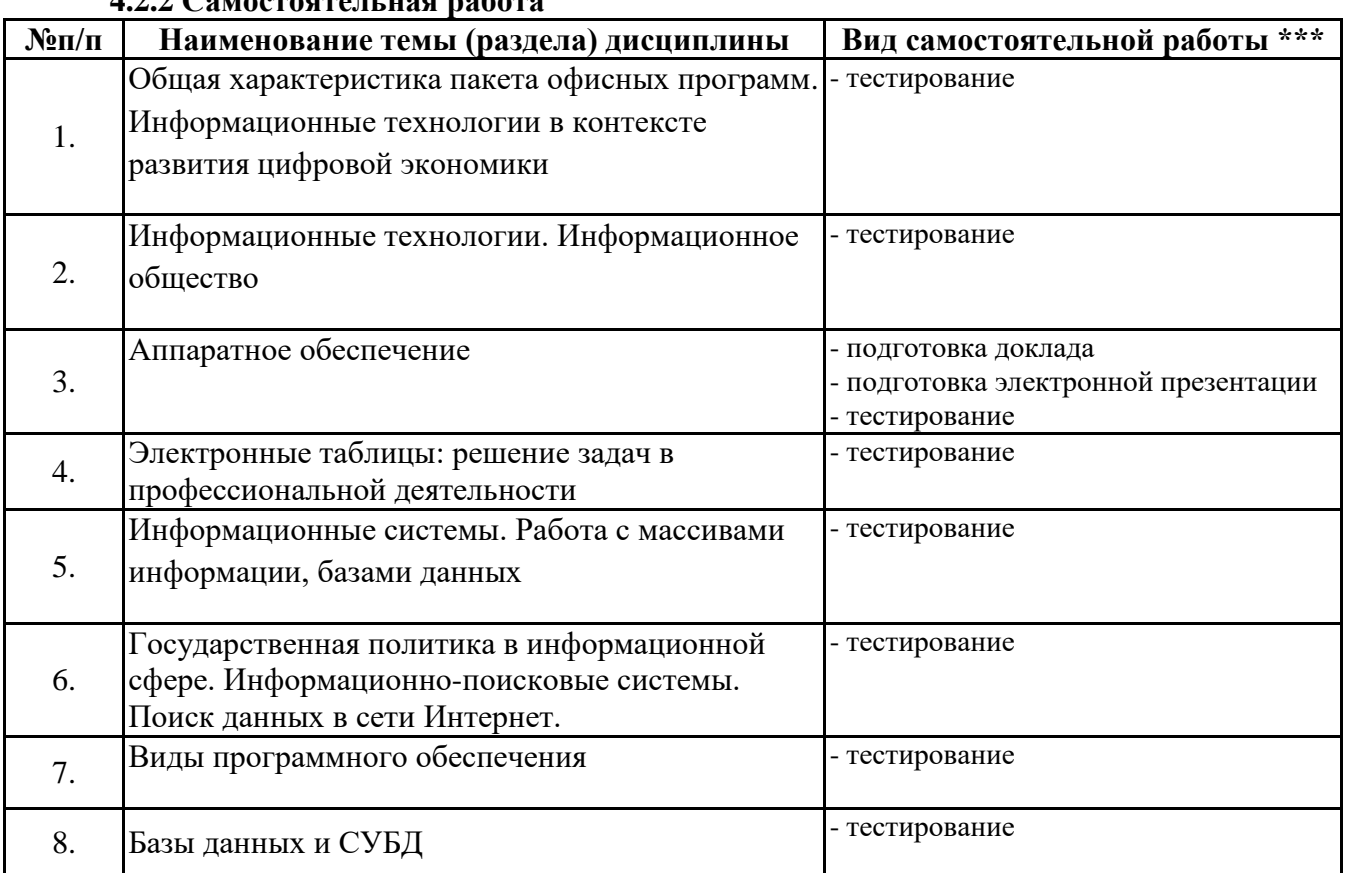

**4.2.2 Самостоятельная работа**

\*\*\* самостоятельная работа в семестре, написание курсовых работ, докладов, выполнение контрольных работ

#### **5. Материально-техническое и учебно-методическое обеспечение дисциплины**

#### **5.1 Литература: Основная литература**

1. Казанский, А. А. Прикладное программирование на Excel 2019 : учебное пособие для вузов / А. А. Казанский. — 2-е изд., перераб. и доп. — Москва : Издательство Юрайт, 2021. — 171 с. — (Высшее образование). — ISBN 978-5-534-12022-6. — Текст : электронный // Образовательная платформа Юрайт [сайт]. — URL: https://urait.ru/bcode/470200

2. Информатика для экономистов : учебник для вузов / В. П. Поляков [и др.] ; под редакцией

В. П. Полякова. — Москва : Издательство Юрайт, 2021. — 524 с. — (Высшее образование). — ISBN 978-5-534-11211-5. — Текст : электронный // Образовательная платформа Юрайт [сайт]. — URL: https://urait.ru/bcode/468654

3. Гаврилов, М. В. Информатика и информационные технологии : учебник для вузов / М. В. Гаврилов, В. А. Климов. — 4-е изд., перераб. и доп. — Москва : Издательство Юрайт, 2021. — 383 с. — (Высшее образование). — ISBN 978-5-534-00814-2. — Текст : электронный // Образовательная платформа Юрайт [сайт]. — URL: https://urait.ru/bcode/468473

#### **Дополнительная литература**

1. Информационные технологии в менеджменте : учебник и практикум для вузов / Е. В. Майорова [и др.] ; под редакцией Е. В. Майоровой. — Москва : Издательство Юрайт, 2021. — 368 с. — (Высшее образование). — ISBN 978-5-534-00503-5. — Текст : электронный // Образовательная платформа Юрайт [сайт]. — URL: https://urait.ru/bcode/469766

2. Богатырев, В. А. Информационные системы и технологии. Теория надежности : учебное пособие для вузов / В. А. Богатырев. — Москва : Издательство Юрайт, 2021. — 318 с. — (Высшее образование). — ISBN 978-5-534-00475-5. — Текст : электронный // ЭБС Юрайт [сайт]. — URL: https://urait.ru/bcode/469873

3. Трофимов, В. В. Информатика в 2 т. Том 1 : учебник для вузов / В. В. Трофимов, М. И. Барабанова ; ответственный редактор В. В. Трофимов. — 3-е изд., перераб. и доп. — Москва : Издательство Юрайт, 2020. — 553 с. — (Высшее образование). — ISBN 978-5-534-02613-9. — Текст : электронный // Образовательная платформа Юрайт [сайт]. — URL: https://urait.ru/bcode/451824

#### **Литература для самостоятельного изучения**

1. Чеверева, С. А. Информационные технологии для решения экономических задач [Электронный ресурс] : практикум / Е.А. Конопацкая. - электрон. дан. - Самара : Самарский гос. экономический университет, 2019. - 1 электр. опт диск. - Систем, требования: процессор Intel с тактовой частотой 1,3 ГГц и выше ; 256 Мб ОЗУ и более ; MS Windows XP/Vista/7/10 ; Adobe Reader; разрешение экрана 1024x768 ; привод CD-ROM. - Загл. с титул, экрана. - ISBN 978-5-94622-892-3 : 150 р.

#### **5.2. Перечень лицензионного программного обеспечения**

1. Microsoft Windows 10 Education / Microsoft Windows 7 / Windows Vista Business

2. Office 365 ProPlus, Microsoft Office 2019, Microsoft Office 2016 Professional Plus (Word, Excel, Access, PowerPoint, Outlook, OneNote, Publisher) / Microsoft Office 2007 (Word, Excel, Access, PowerPoint)

#### **5.3 Современные профессиональные базы данных, к которым обеспечивается доступ обучающихся**

1. Профессиональная база данных «Информационные системы Министерства экономического развития Российской Федерации в сети Интернет» (Портал «Официальная Россия» - http://www.gov.ru/)

2. Профессиональная база данных «Финансово-экономические показатели Российской Федерации» (Официальный сайт Министерства финансов РФ https://www.minfin.ru/ru/)

3. Профессиональная база данных «Официальная статистика» (Официальный сайт Федеральной службы государственной статистики - http://www.gks.ru/)

#### **5.4. Информационно-справочные системы, к которым обеспечивается доступ обучающихся**

1. Справочно-правовая система «Консультант Плюс»

2. Справочно-правовая система «ГАРАНТ-Максимум»

#### **5.5. Специальные помещения**

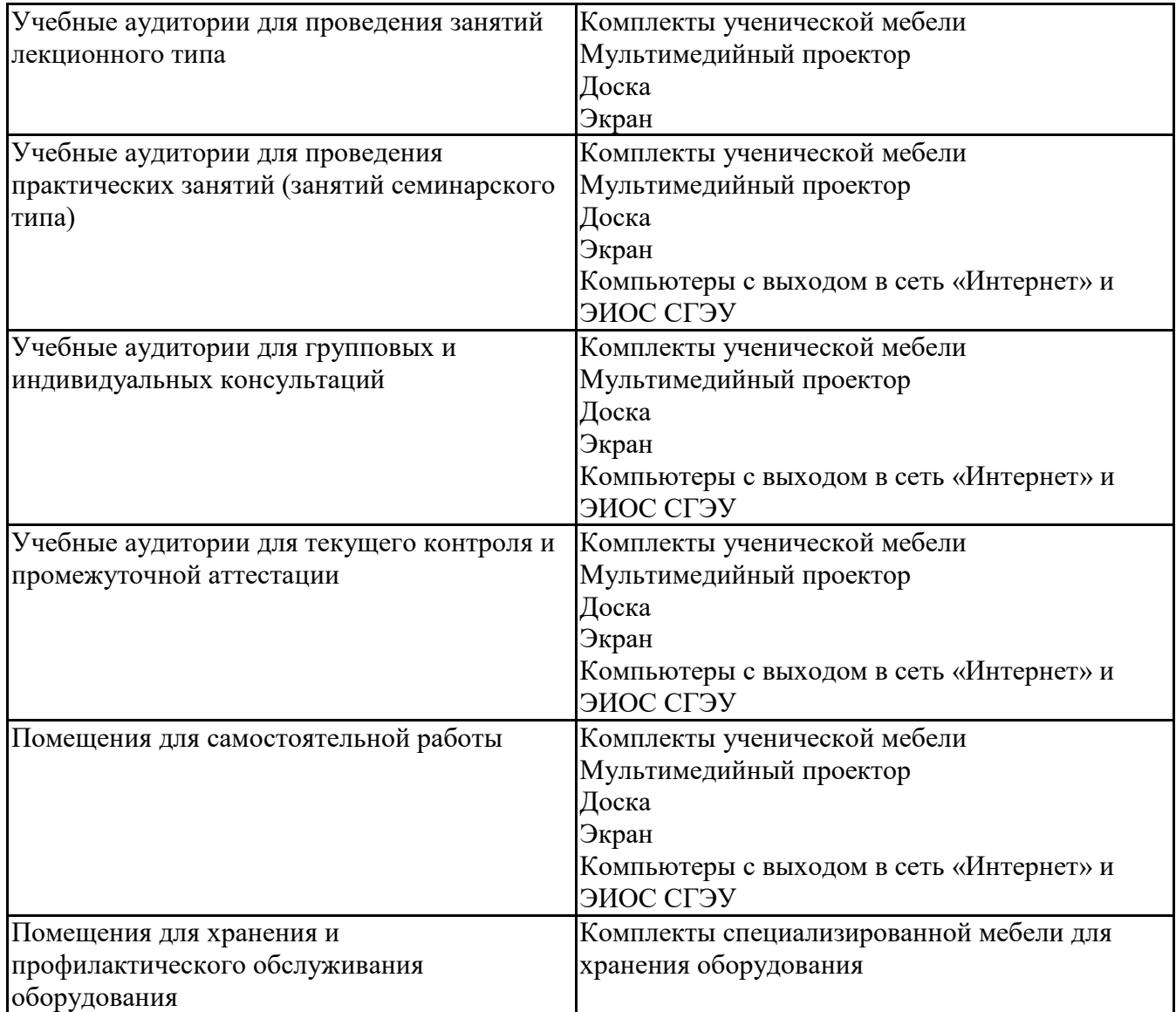

#### **5.6 Лаборатории и лабораторное оборудование**

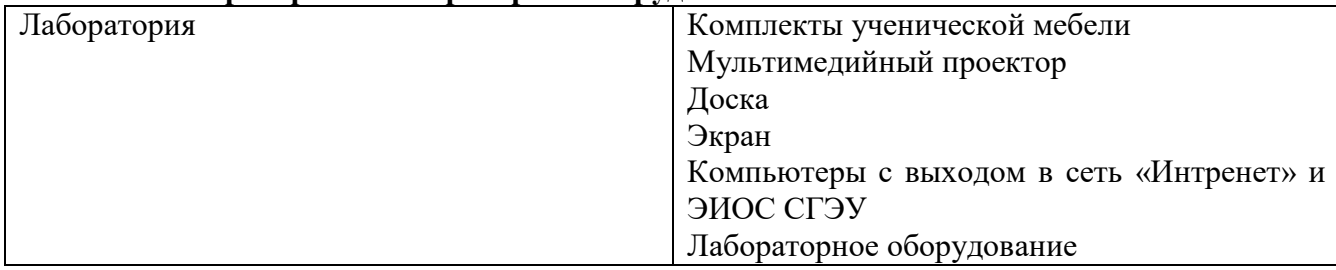

# **6. Фонд оценочных средств по дисциплине Пакеты офисных программ:**

#### **6.1. Контрольные мероприятия по дисциплине**

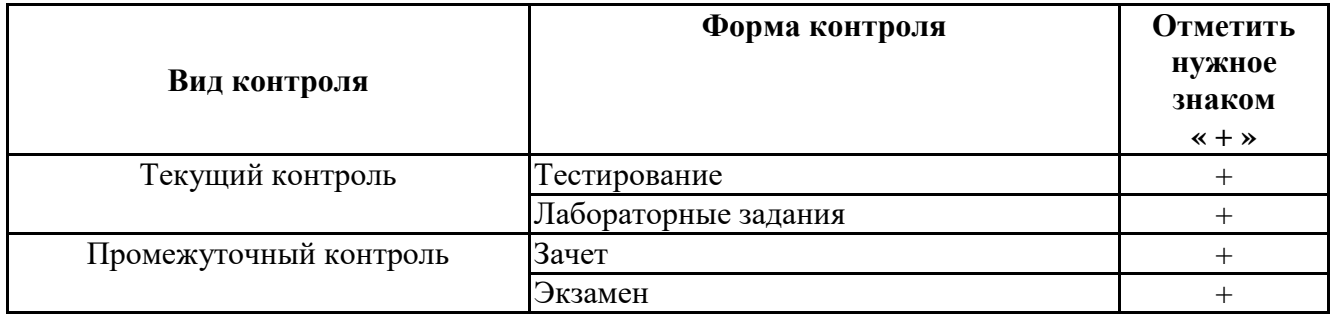

**Порядок проведения мероприятий текущего и промежуточного контроля определяется Методическими указаниями по основной профессиональной образовательной** **программе высшего образования, утвержденными Ученым советом ФГАОУ ВО СГЭУ, протокол № 9 от 31.05.2022г.; Положением о балльно-рейтинговой системе оценки успеваемости обучающихся по основным образовательным программам высшего образования – программам бакалавриата, программам специалитета, программам магистратуры в федеральном государственном автономном образовательном учреждении высшего образования «Самарский государственный экономический университет».**

### **6.2. Планируемые результаты обучения по дисциплине, обеспечивающие достижение планируемых результатов обучения по программе**

**Общепрофессиональные компетенции (ОПК):**

ОПК-5 - Способен использовать современные информационные технологии и программные средства при решении профессиональных задач.

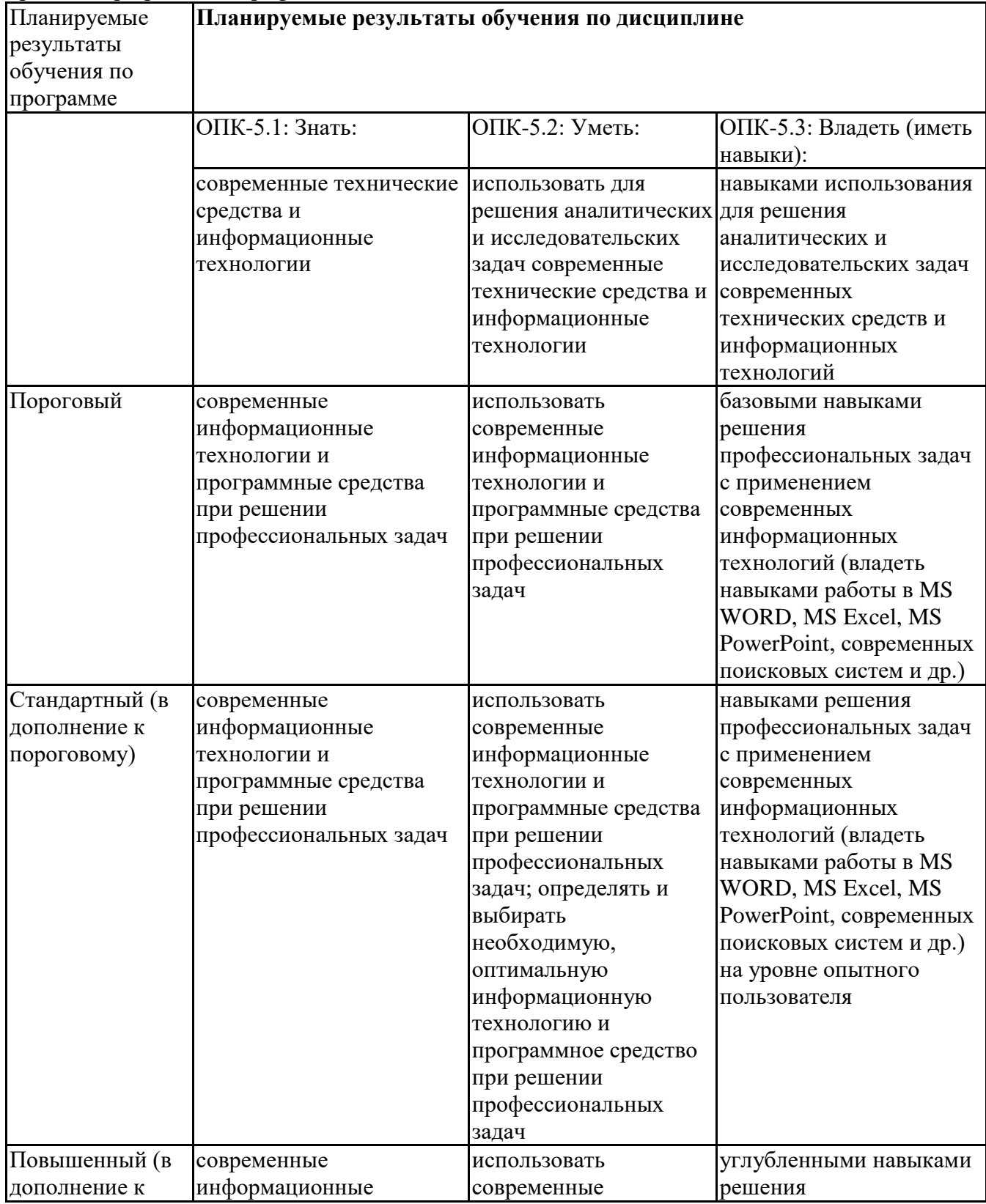

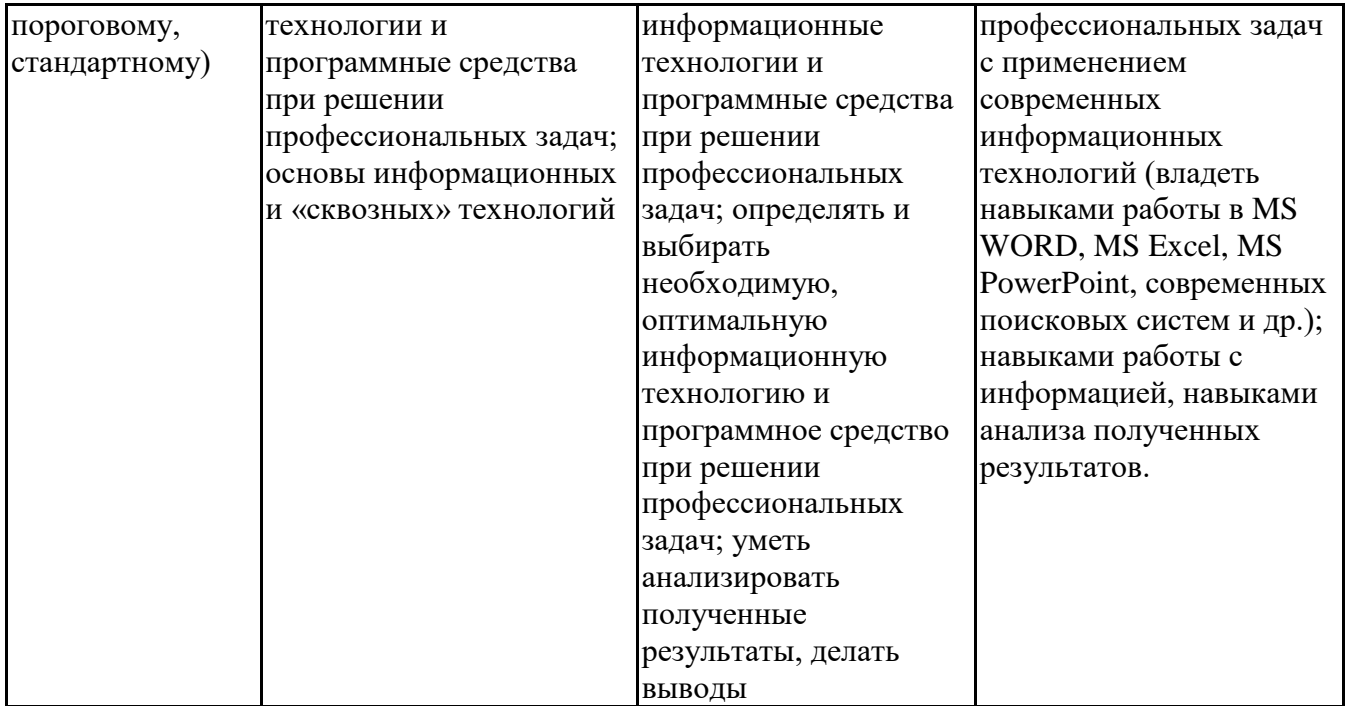

ОПК-6 - Способен понимать принципы работы современных информационных технологий и использовать их для решения задач профессиональной деятельности.

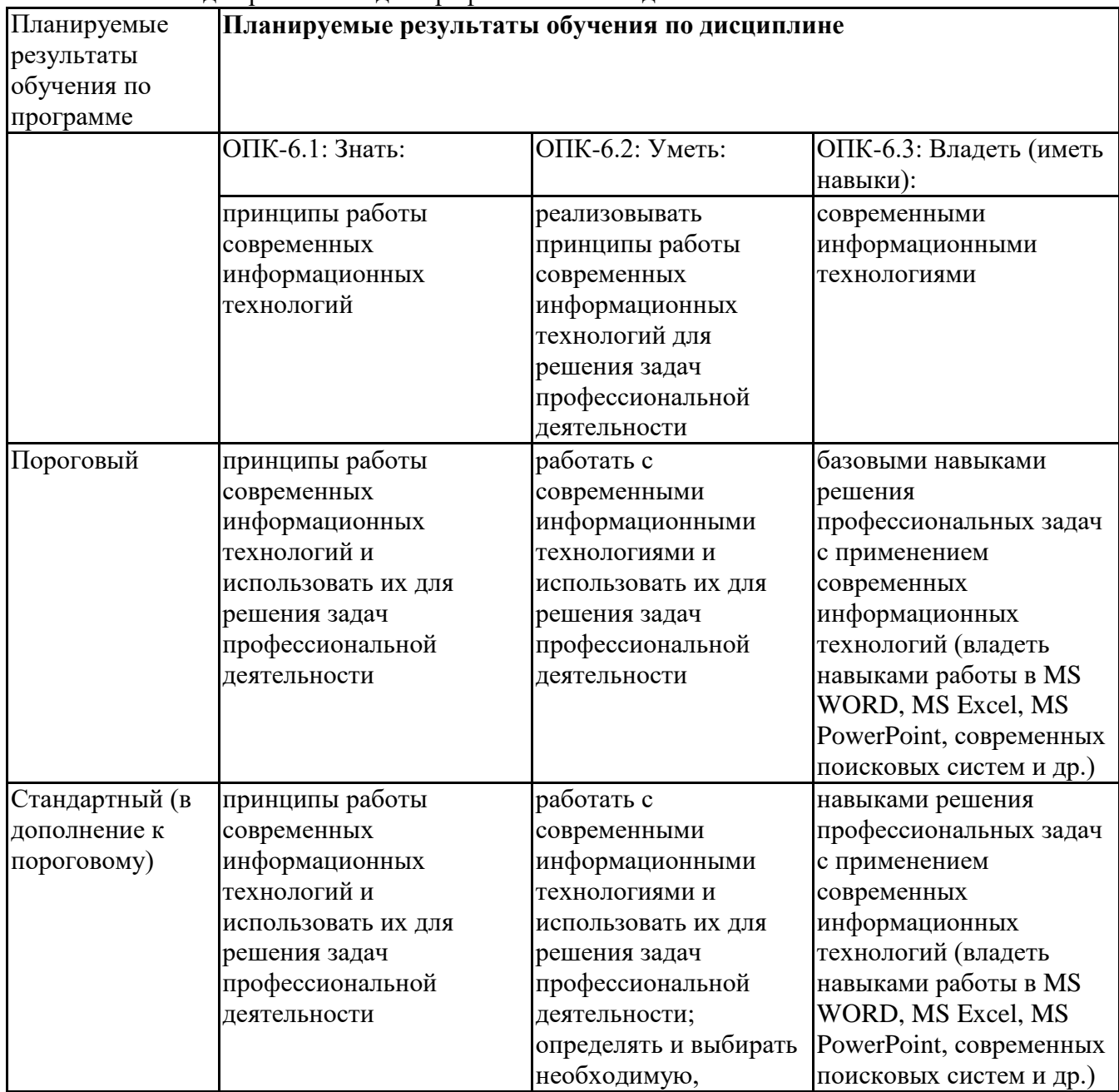

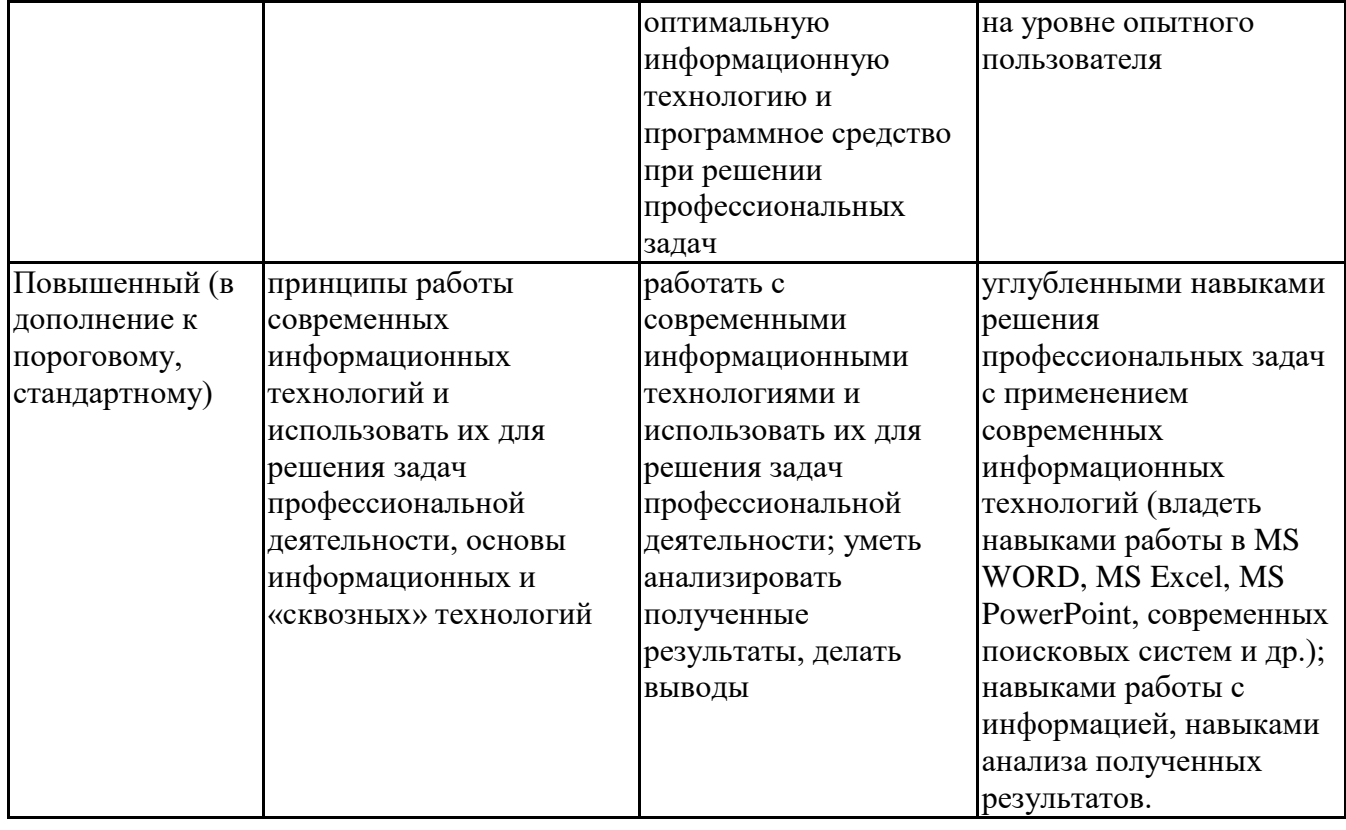

#### **6.3. Паспорт оценочных материалов**

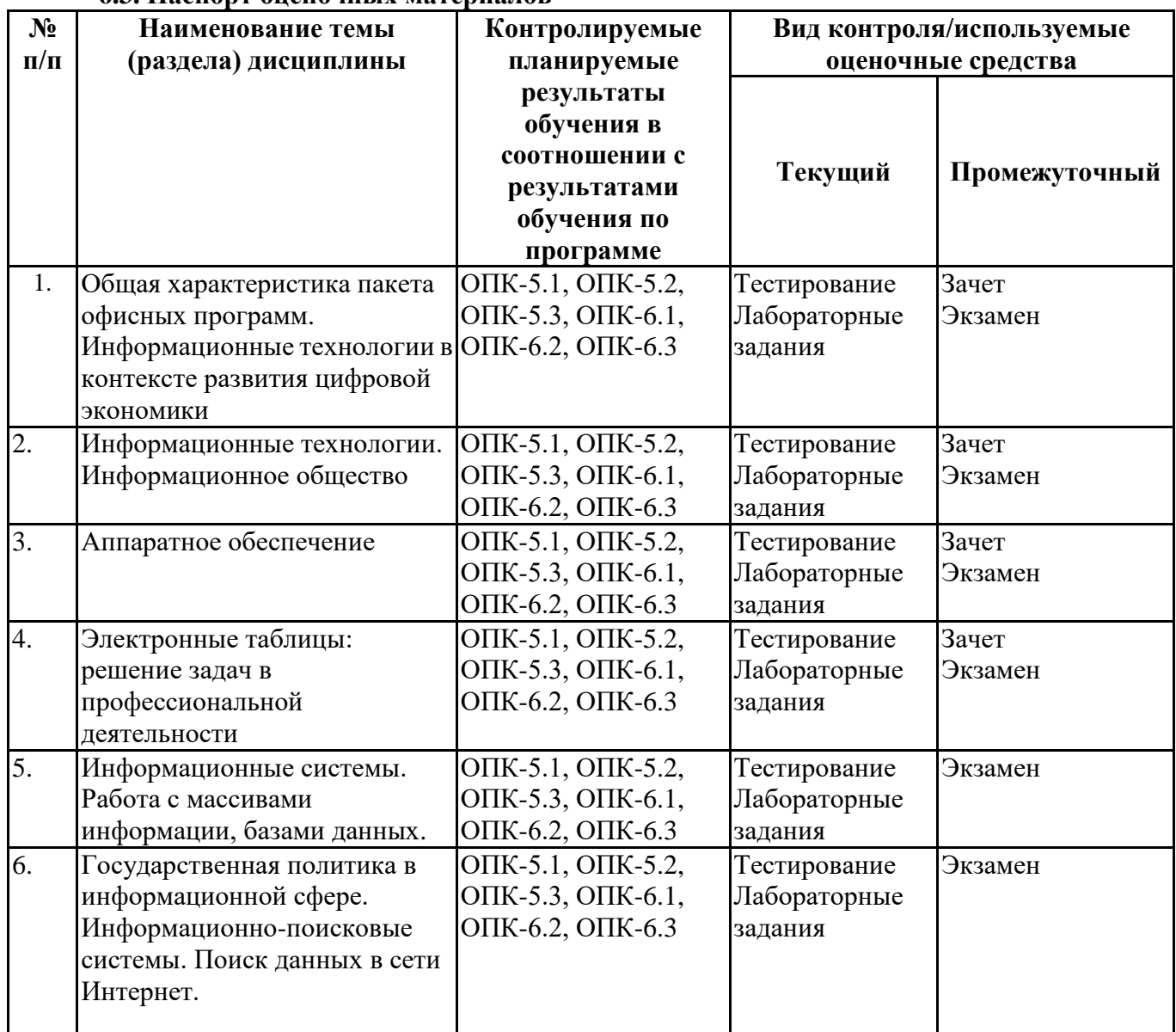

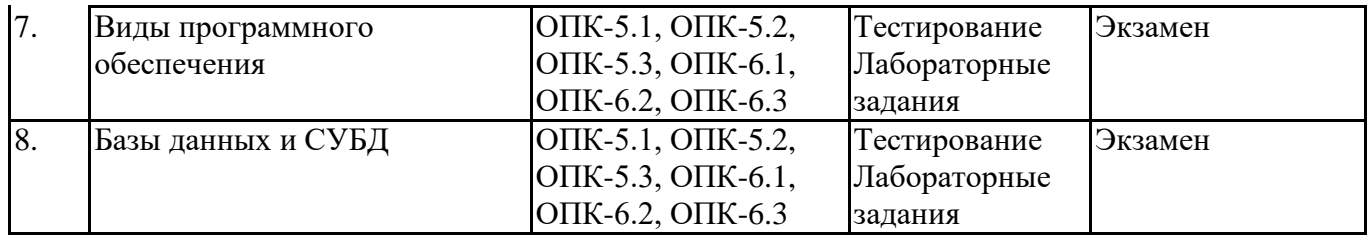

# **6.4.Оценочные материалы для текущего контроля**

# **Примерная тематика докладов**

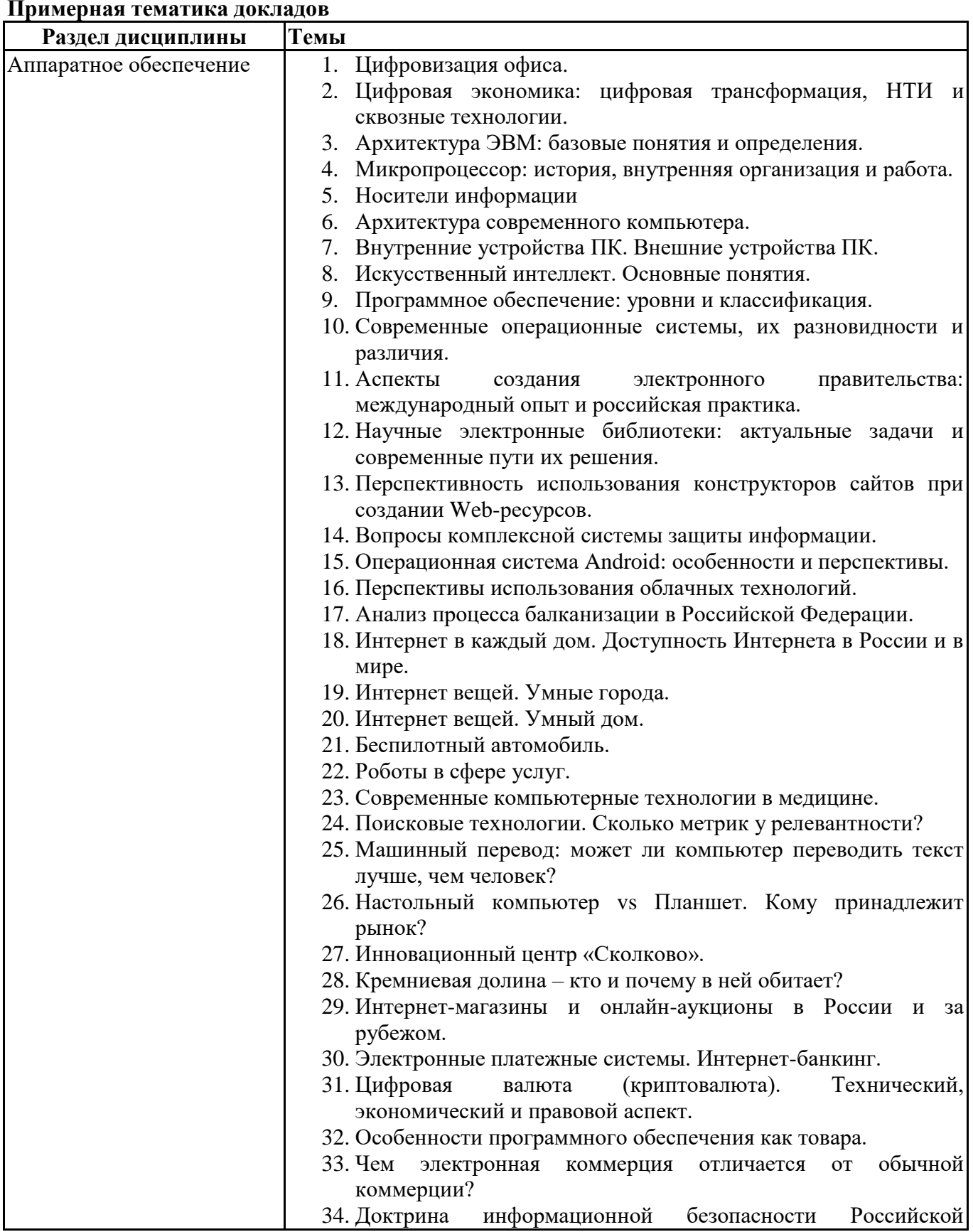

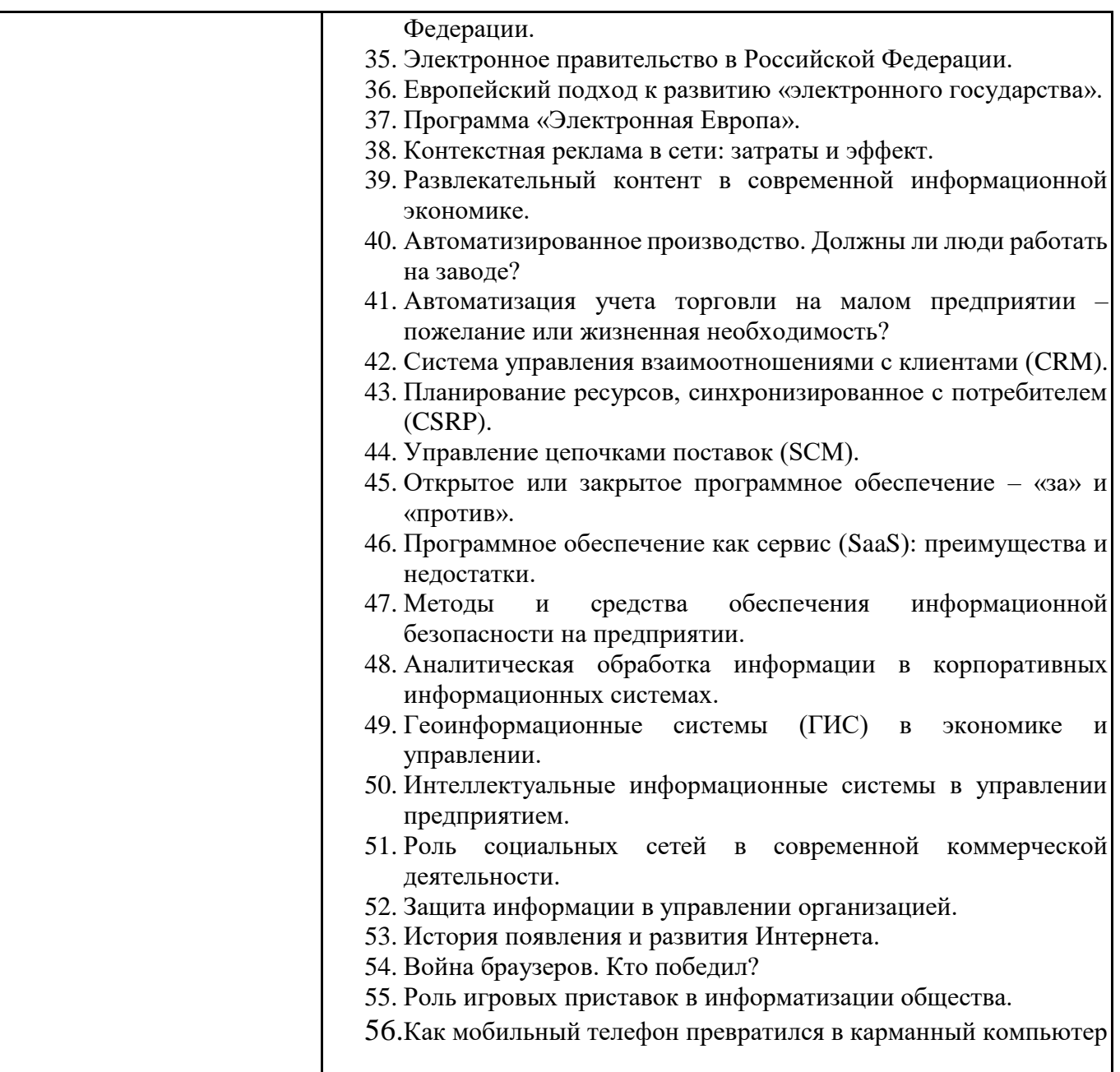

#### **Задания для тестирования по дисциплине для оценки сформированности компетенций (min 20, max 50 + ссылку на ЭИОС с тестами)** https://lms2.sseu.ru/course/index.php?categoryid=1793

1. Какие федеральные проекты национальной программы "Цифровая экономика Российской Федерации" вы знаете?

- + Цифровое государственное управление
- Ненормативное регулирование
- + Цифровые технологии
- + Кадры для цифровой экономики

2. Что означает понятие "VUCA-мир"?

-Изменчивость Неопределенность Смелость Неоднозначность

+Изменчивость Неопределенность Сложность Неоднозначность

-Изменчивость Неопределенность Сложность Недоходность

-Изменчивость Неожиданность Сложность Неоднозначность

3. Что не является рынком НТИ?

- +Кибернет
- -Нейронет
- -Аэронет

-Сэйфнет

4. Что относится к сквозным технологиям?

+Нейротехнологии, технологии виртуальной и дополненной реальностей

+Системы распределенного реестра

+Большие данные

-Технологии проводной связи

5. Информационная технология – это: (альтернативный выбор)

-технология общения с компьютером

+совокупность методов, производственных процессов и программно-технических средств обработки данных

-технология обработки данных

-технология описания информации

6. Качественно новая информация, полученная в результате применения информационной технологии и удовлетворяющая потребности пользователя, это – ... (вопрос с открытым ответом)

=информационный продукт

7. Информация, полученная от экспертов, специальным образом представленная и структурированная, тщательно протестированная и имеющая способность к развитию становится: (альтернативный выбор)

-данными +знаниями -массивом -операционной системой

8. Экспертные системы по своей сути — это: (альтернативный выбор)

+программа моделирования рассуждений -операционные системы -системы программирования -системы искусственного интеллекта

9. В ОС Windows реализован пользовательский интерфейс (альтернативный выбор)

-текстовый -символьный +графический -анимационный

10. При каком условии можно создать автоматическое оглавление в программе MS Word:

абзацы будущего оглавления имеют одинаковый отступ + абзацы, предназначенные для размещения в оглавлении, отформатированы стилями заголовков абзацы будущего оглавления выровнены по центру страницы абзацы, предназначенные для размещения в оглавлении, собраны в одном разделе

11. Обозначение прямоугольного диапазона ячеек в MS Excel имеет вид …

 $-A:$ F -1A:5F -1:5  $+A1:$ F5 12. Приложение WORD является (альтернативный выбор)

-графическим редактором -табличным процессором -центральным процессором +текстовым процессором

13. К настройкам шрифта документа относятся: (множественный выбор)

+гарнитура +начертание -ширина полей +цвет текста

14. При работе в редакторе Word для удаления выделенного фрагмента текста необходимо выполнить команду

- "сохранить" - "предварительный просмотр" + "вырезать" - "отменить"

15. Адрес ячейки \$B\$12 является ... (альтернативный выбор)

+абсолютным -относительным -временным -постоянным

16. В ячейке С3 электронной таблицы записана формула =D\$2+\$C4. Какой вид приобретет формула, после того как ячейкуC3 скопируют в ячейку B2? (Знак \$ используется для обозначения абсолютной адресации) (альтернативный выбор)

 $-D$1 + $B4$  $-EE$2 + $C5$  $-1DS3 + SD4$  $+ = C$ \$2 + \$C3

17. На тип файла указывает … (альтернативный выбор) -имя файла -папка, в которой он хранится -пользователь +расширение

18. Что из перечисленного не является объектом Access:

1) модули

- 2) таблицы
- 3) макросы
- + 4) ключи
- 5) формы
- 6) отчеты
- 7) запросы

19. MS Access при закрытии программы:

- предлагает сохранить БД

+ автоматически сохраняет при вводе данных

- автоматически сохраняет при закрытии программы

20. В таблицу базы данных СКЛАД, содержащую 5 столбцов информации о товаре (наименование, поставщик, количество, дата окончания срока хранения, цена), внесена информация о 25 видах товара. Количество записей в таблице равно …

**Практические задачи (min 20, max 50 + ссылку на ЭИОС с электронным изданием, если имеется) Раздел дисциплины Задачи** Общая характеристика 1. Откройте текстовый процессор WORD. Выполните разметку

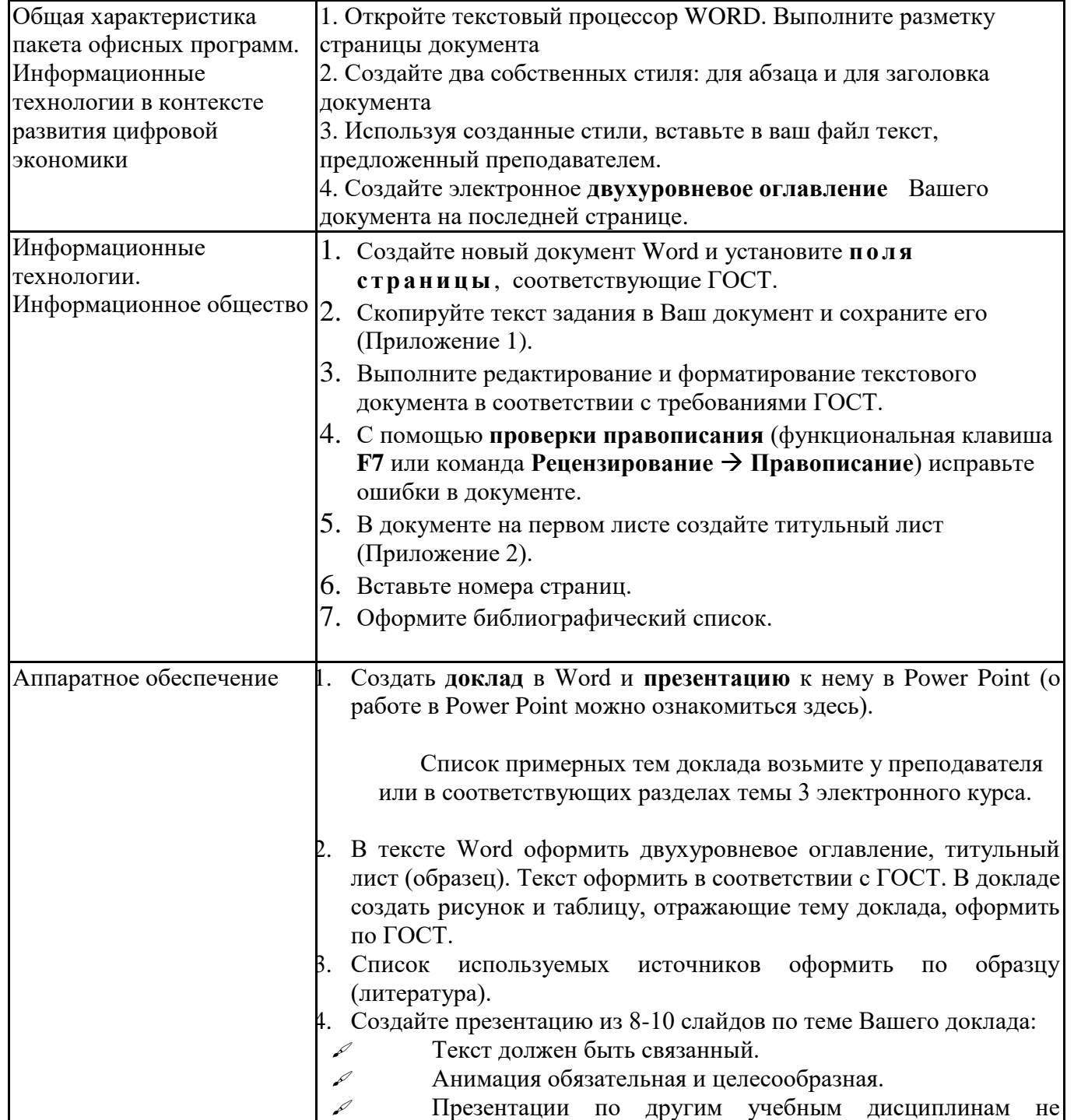

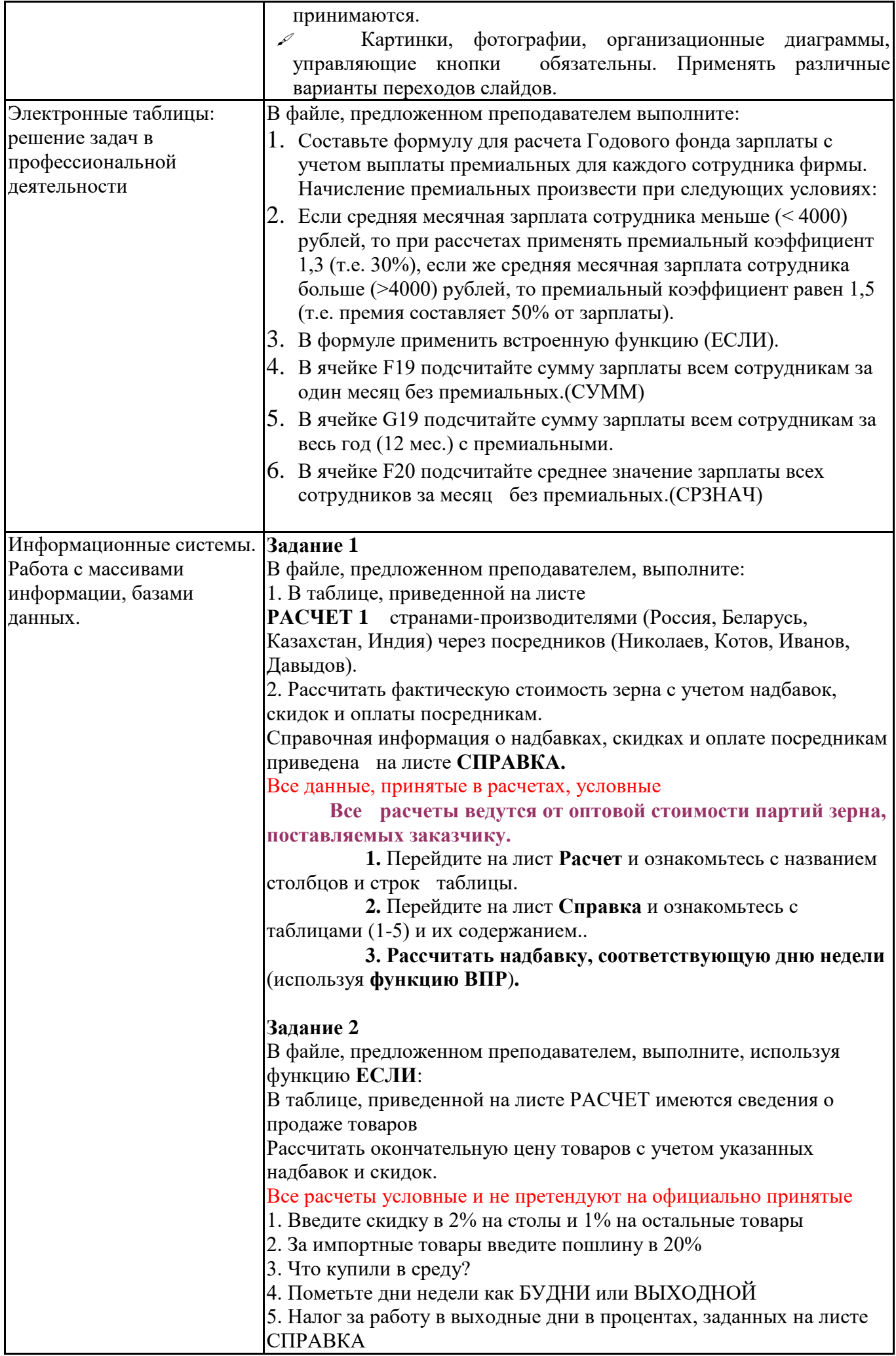

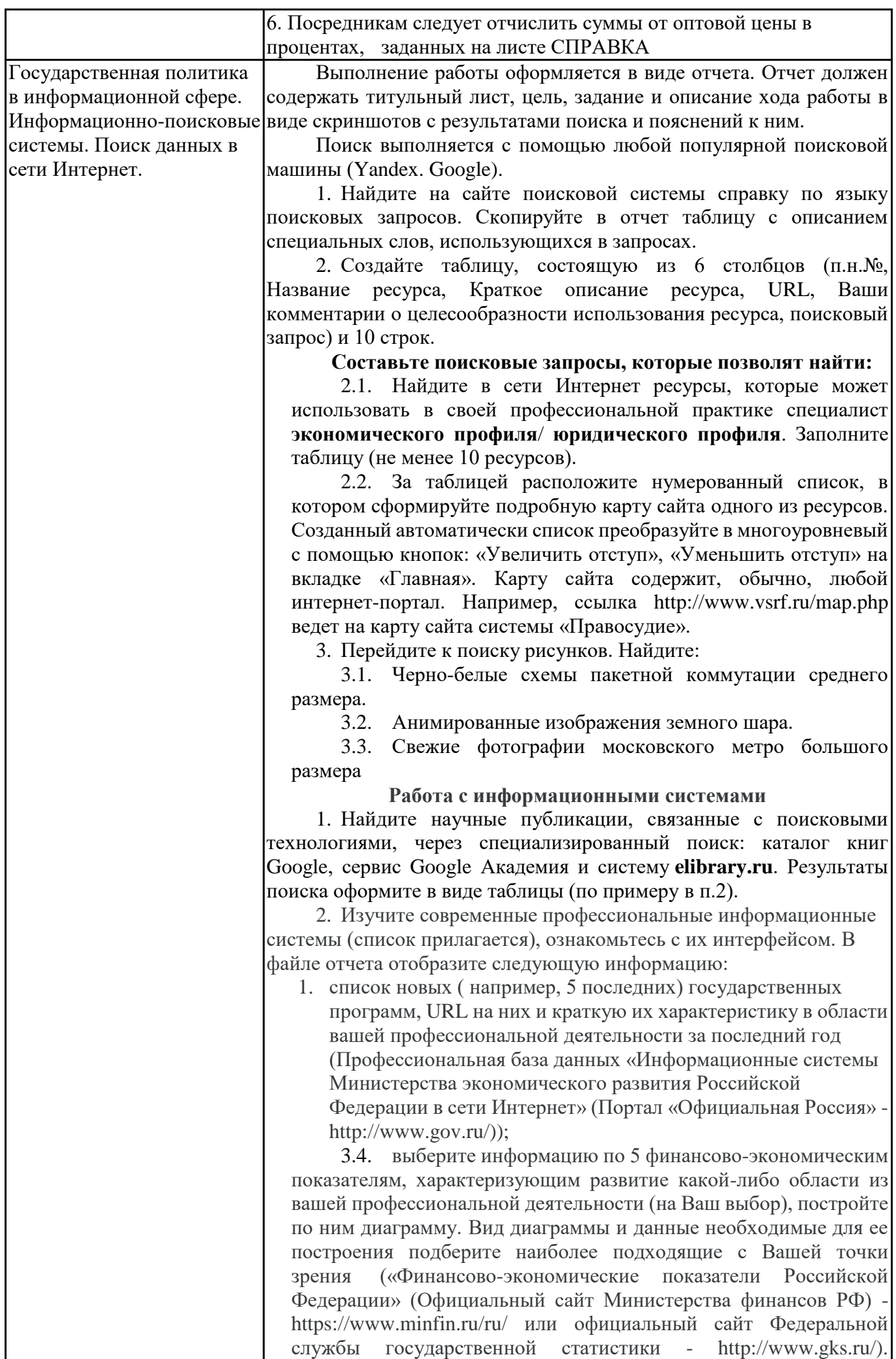

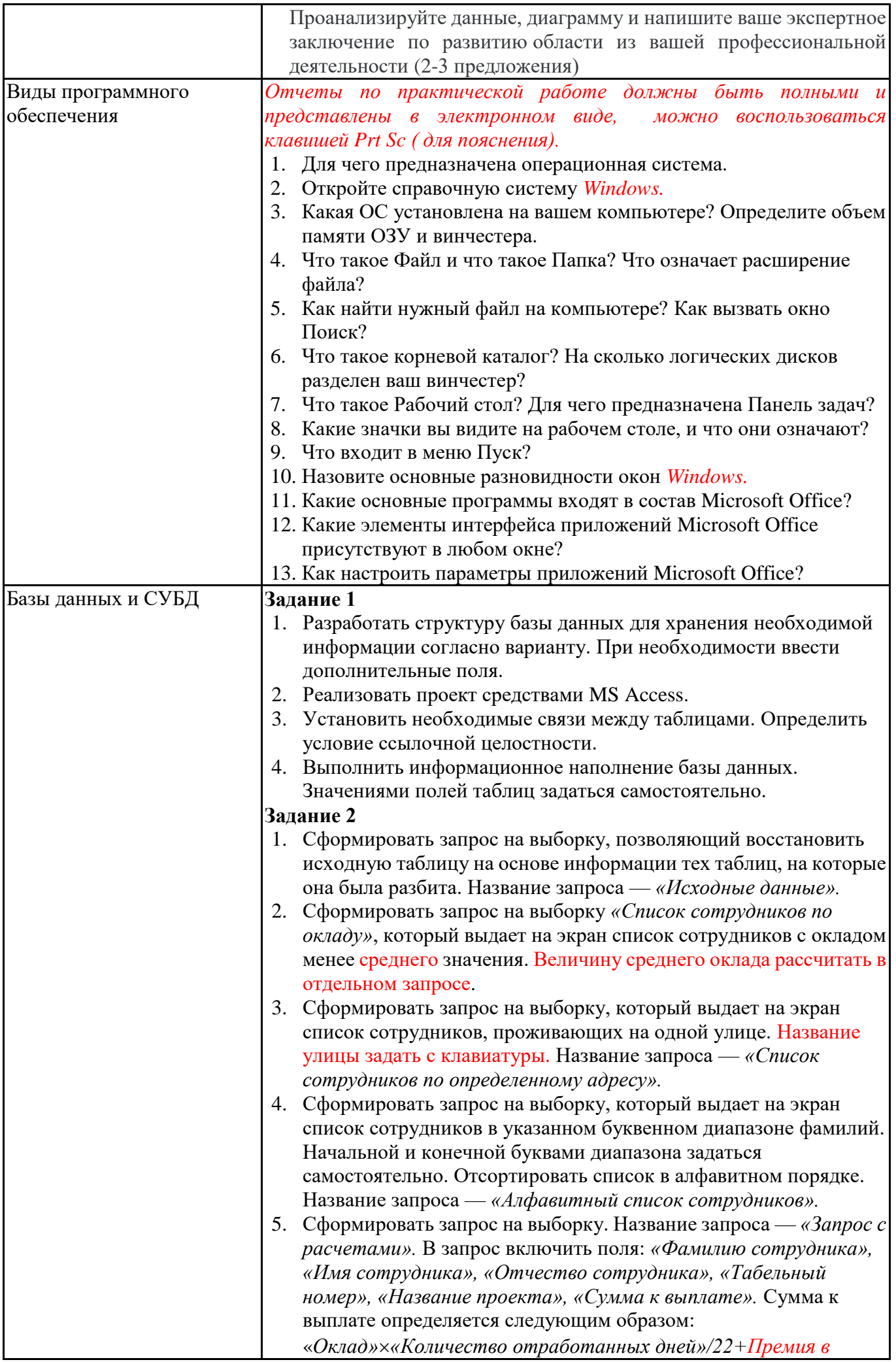

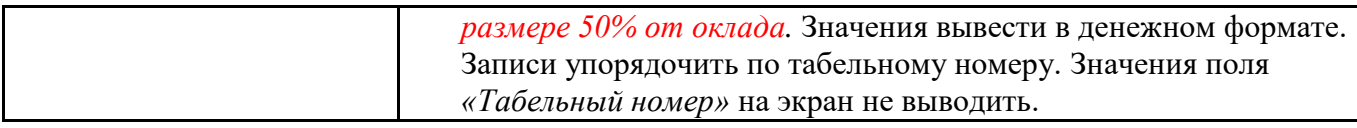

# **6.5. Оценочные материалы для промежуточной аттестации**

# **Фонд вопросов для проведения промежуточного контроля в форме зачета**

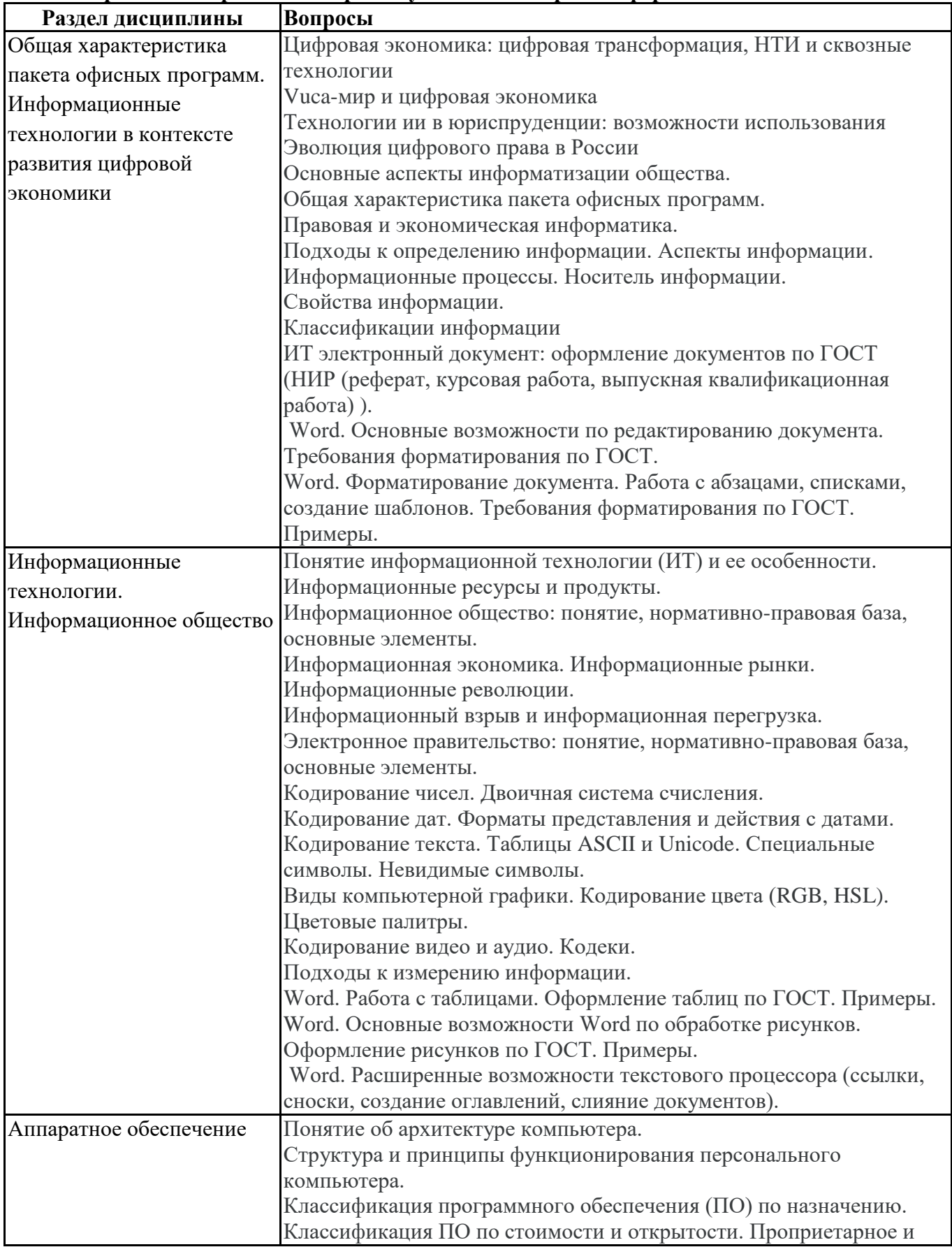

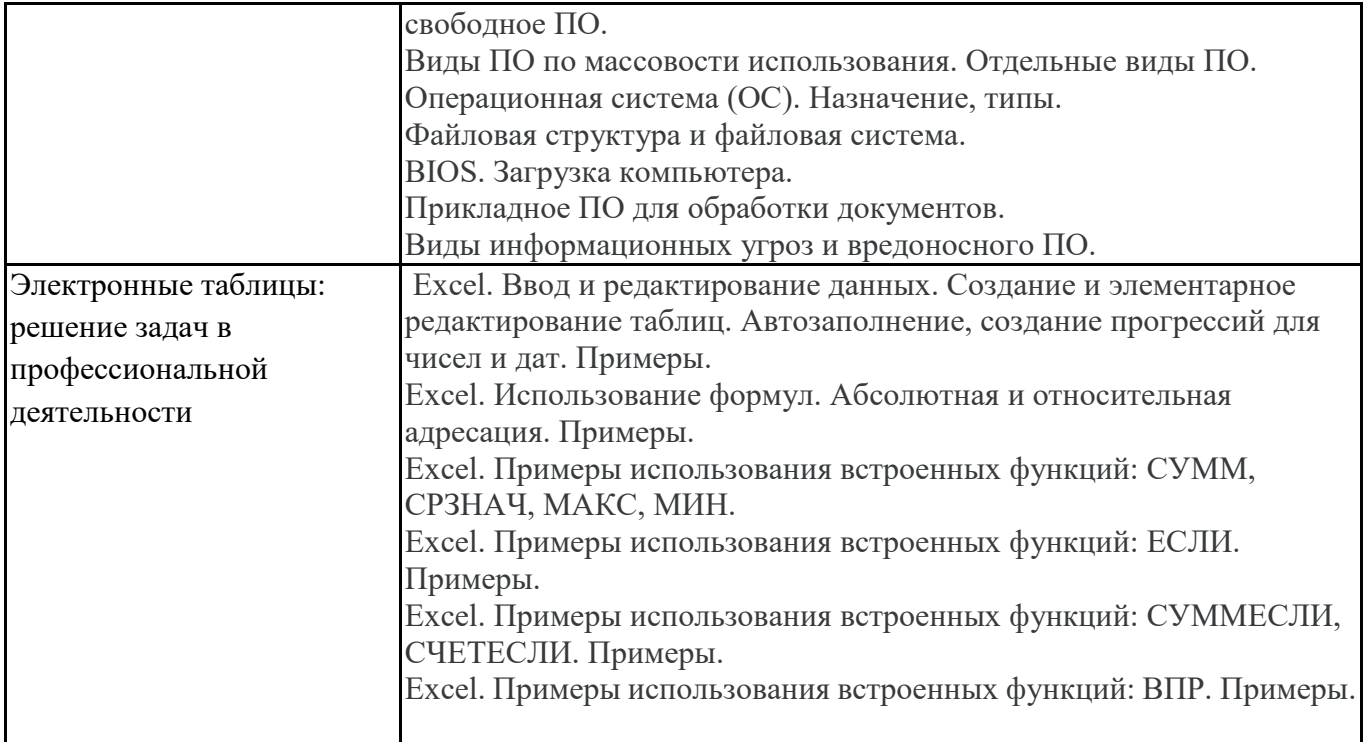

# **Фонд вопросов для проведения промежуточного контроля в форме экзамена**

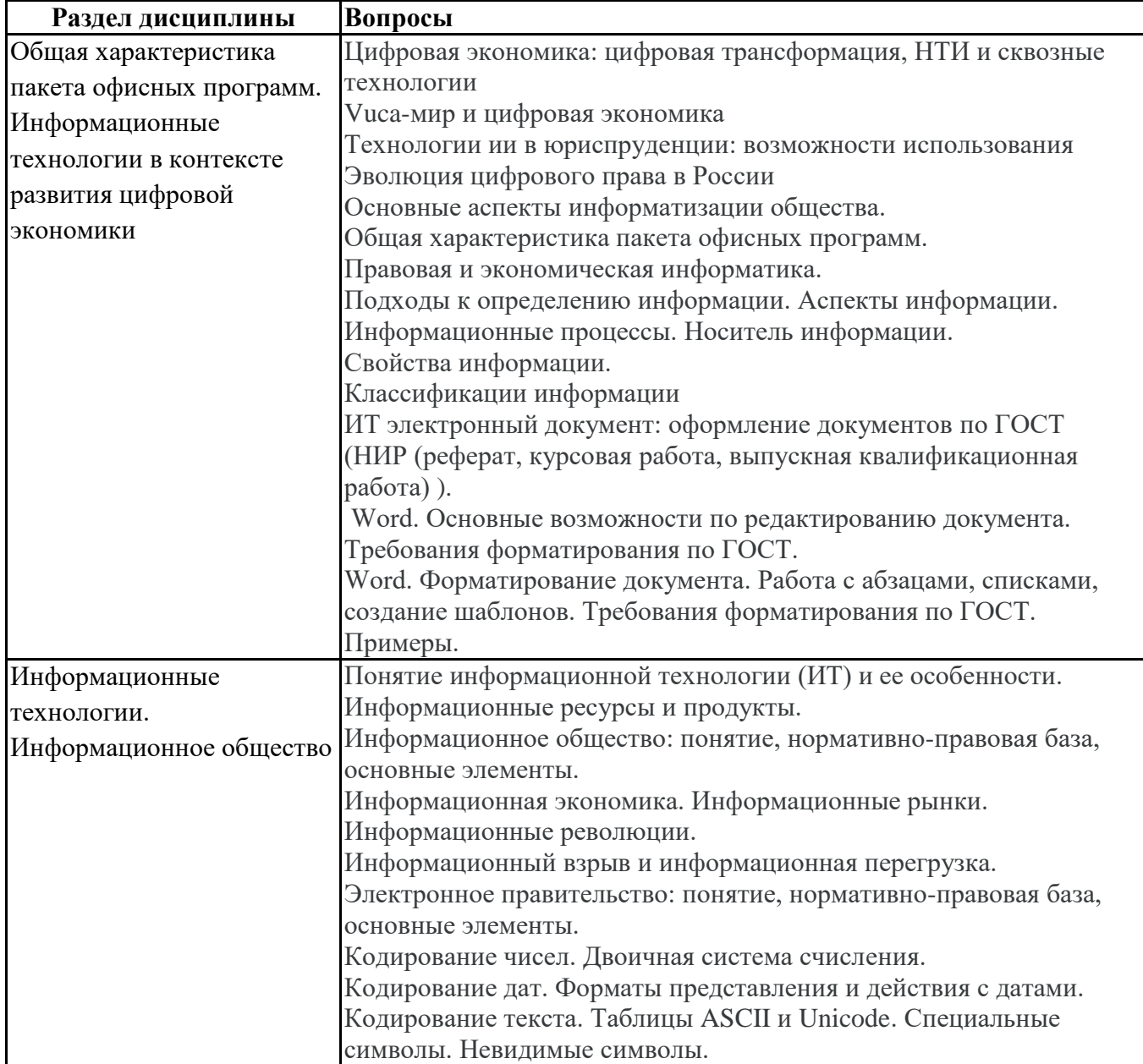

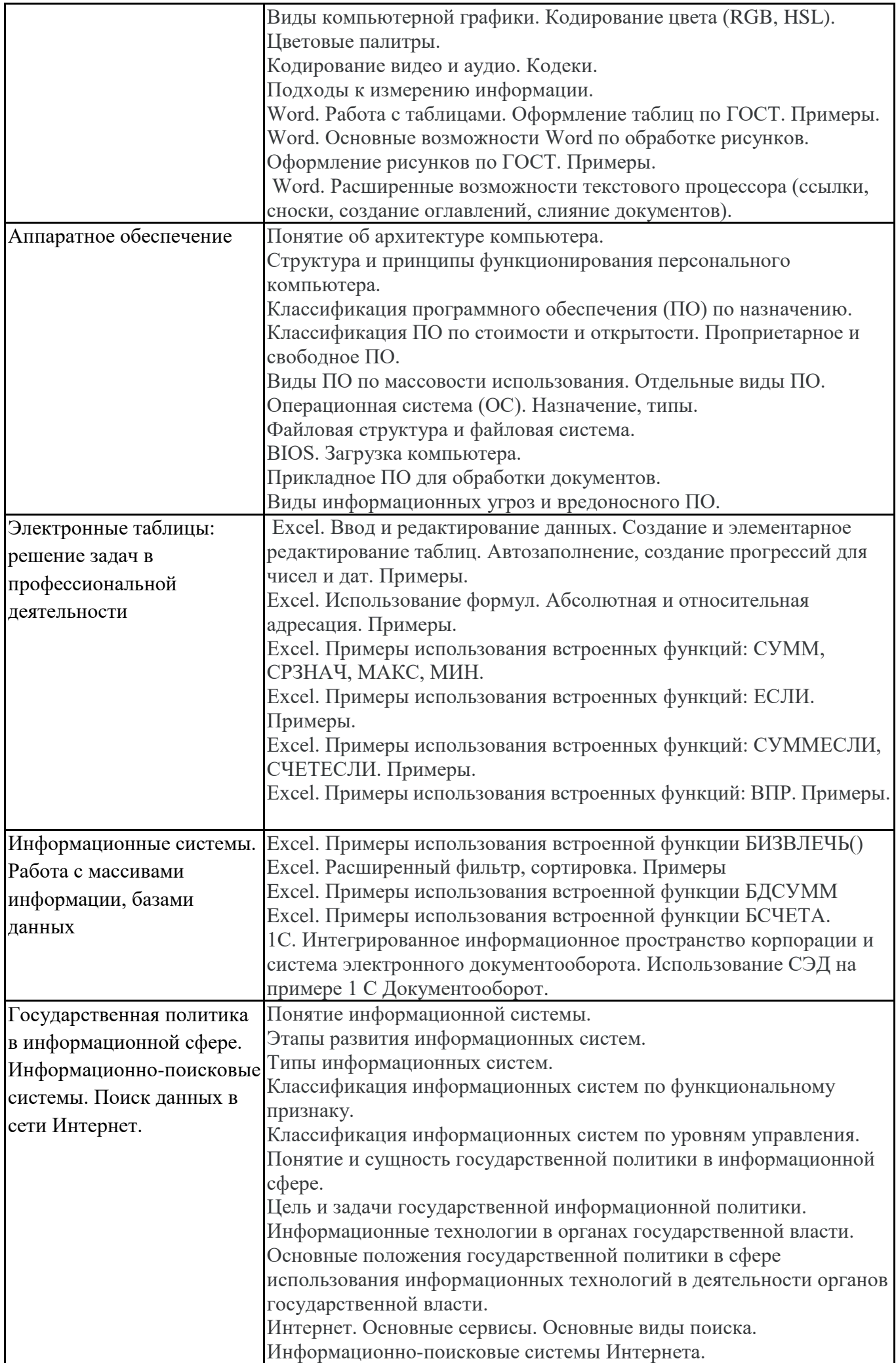

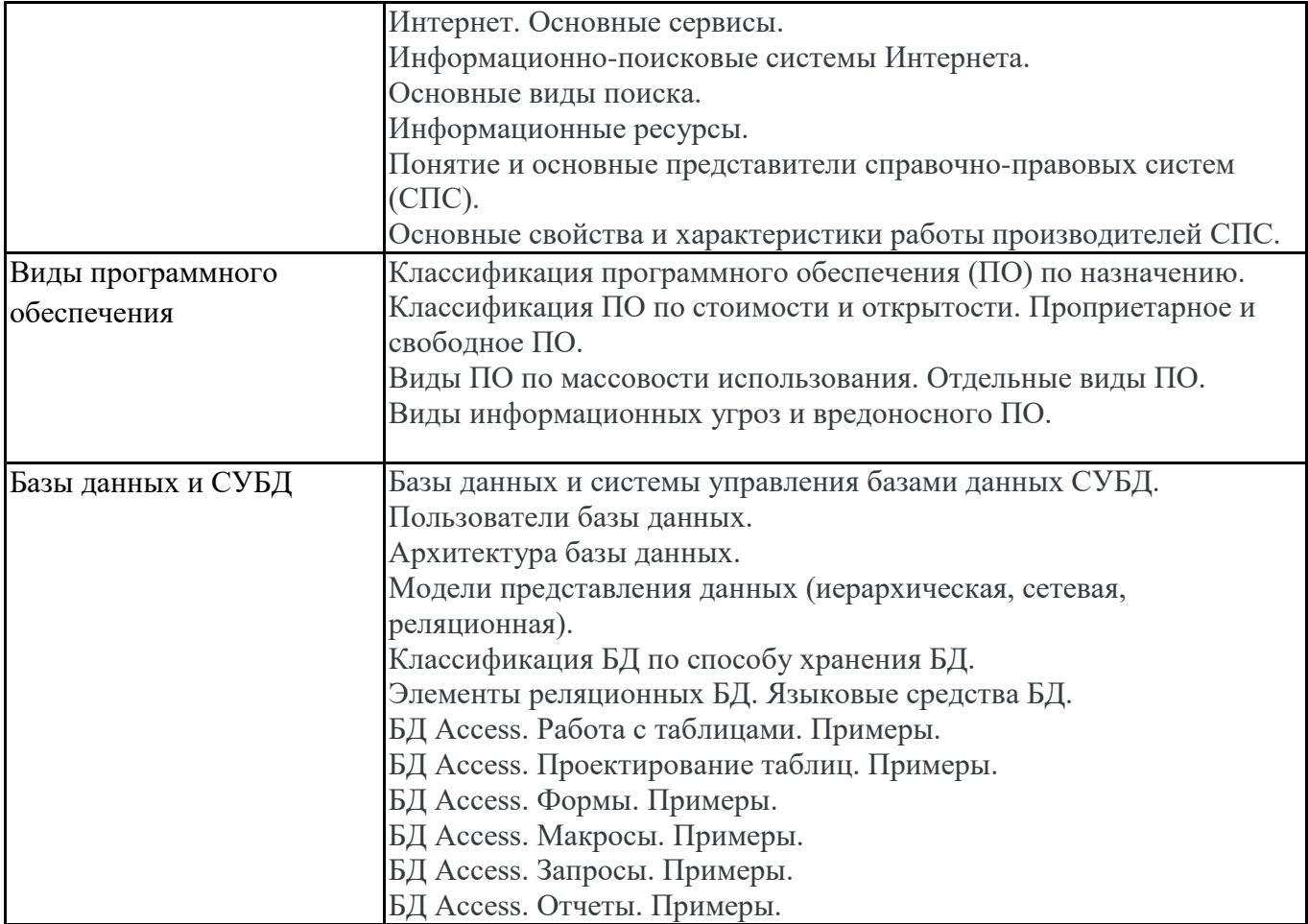

**6.6. Шкалы и критерии оценивания по формам текущего контроля и промежуточной аттестации**

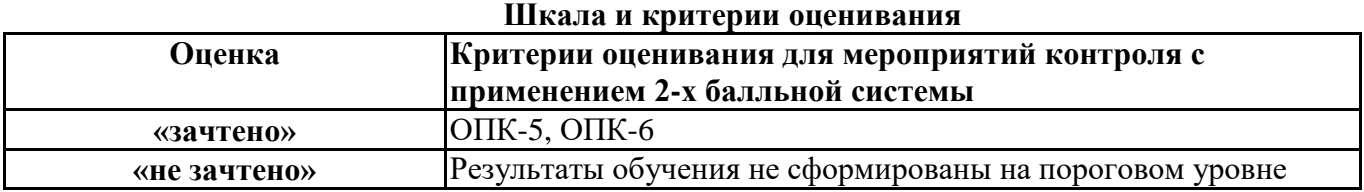

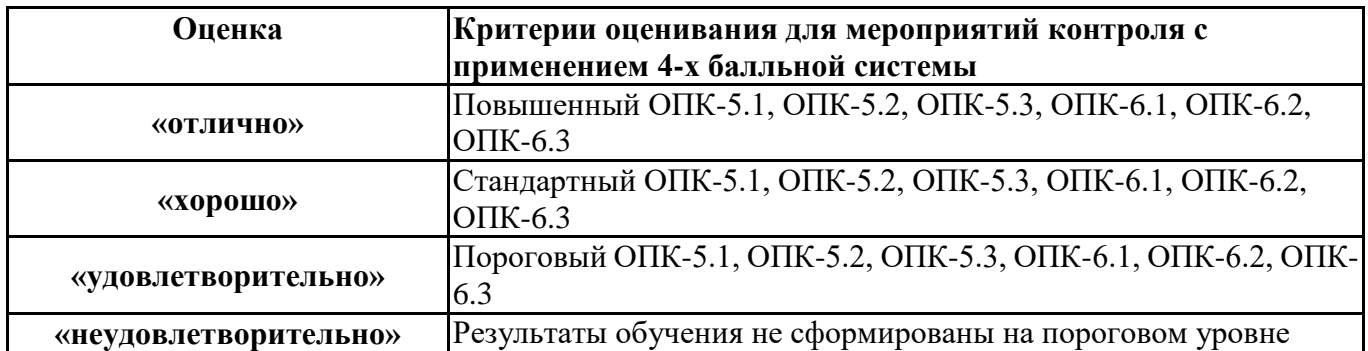